# Package 'bigsnpr'

July 9, 2022

<span id="page-0-0"></span>Encoding UTF-8

Type Package

Title Analysis of Massive SNP Arrays

Version 1.10.8

Date 2022-07-05

Description Easy-to-use, efficient, flexible and scalable tools for analyzing massive SNP arrays. Privé et al. (2018) [<doi:10.1093/bioinformatics/bty185>](https://doi.org/10.1093/bioinformatics/bty185).

License GPL-3

LazyData TRUE

Language en-US

ByteCompile TRUE

SystemRequirements A few functions from package 'bigsnpr' wrap existing software such as 'PLINK' <www.cog-genomics.org/plink2>. Functions are provided to download these software. Note that these external software might not work for some operating systems (e.g. 'PLINK' might not work on Solaris).

**Depends** R ( $>= 3.3$ ), bigstatsr ( $>= 1.5.6$ )

- **Imports** bigassertr  $(>= 0.1.3)$ , bigparallelr, bigsparser  $(>= 0.6)$ , bigreadr, bigutilsr  $(>= 0.3.3)$ , data.table  $(>= 1.12.4)$ , doRNG, foreach, ggplot2, magrittr, Matrix, methods, Rcpp, stats, vctrs
- LinkingTo bigsparser, bigstatsr, Rcpp, RcppArmadillo (>= 0.9.600), rmio
- **Suggests** bindata, covr, dbplyr  $(>= 1.4)$ , dplyr, gaston, glue, Hmisc, pcadapt (>= 4.1), quadprog, RhpcBLASctl, rmutil, RSpectra, RSQLite, runonce, R.utils, spelling, testthat, tibble, xgboost

RoxygenNote 7.1.1

URL <https://privefl.github.io/bigsnpr/>

BugReports <https://github.com/privefl/bigsnpr/issues>

NeedsCompilation yes

Author Florian Privé [aut, cre], Michael Blum [ths], Hugues Aschard [ths], Bjarni Jóhann Vilhjálmsson [ths] Maintainer Florian Privé <florian.prive.21@gmail.com>

Repository CRAN

Date/Publication 2022-07-09 09:20:02 UTC

# R topics documented:

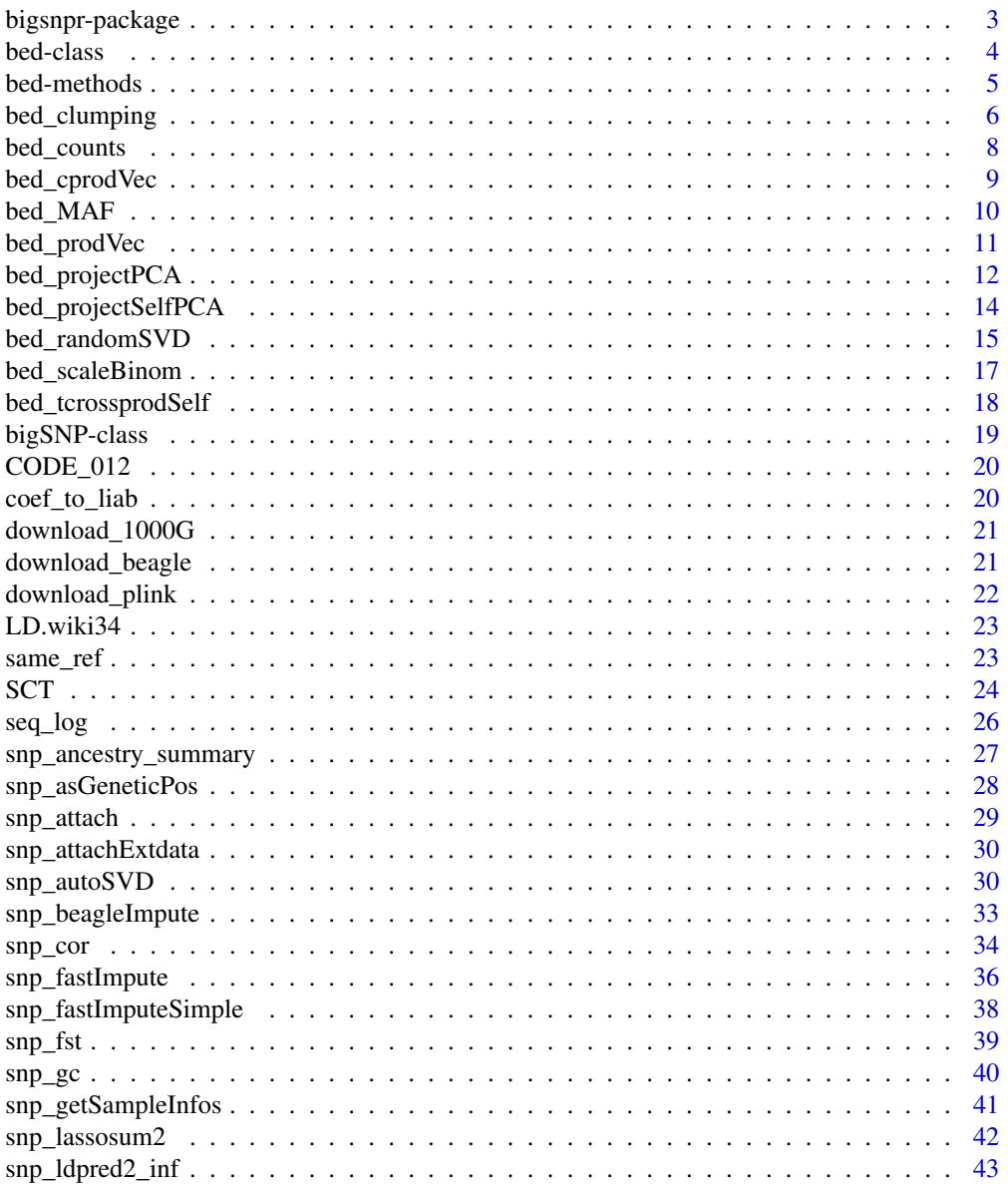

<span id="page-2-0"></span>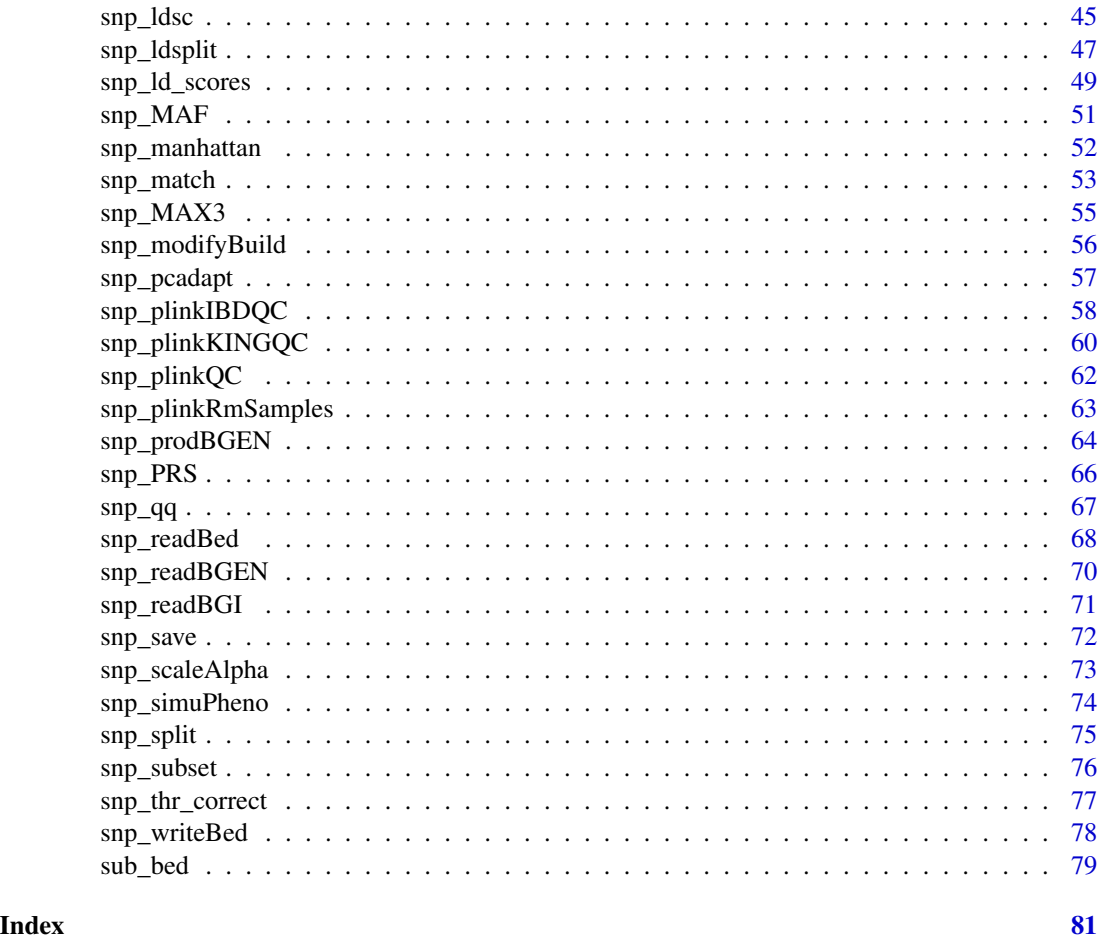

bigsnpr-package *bigsnpr: Analysis of Massive SNP Arrays*

# Description

Easy-to-use, efficient, flexible and scalable tools for analyzing massive SNP arrays. Privé et al. (2018) <doi:10.1093/bioinformatics/bty185>.

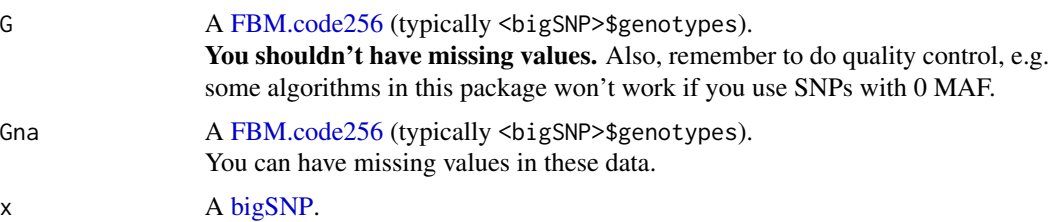

<span id="page-3-0"></span>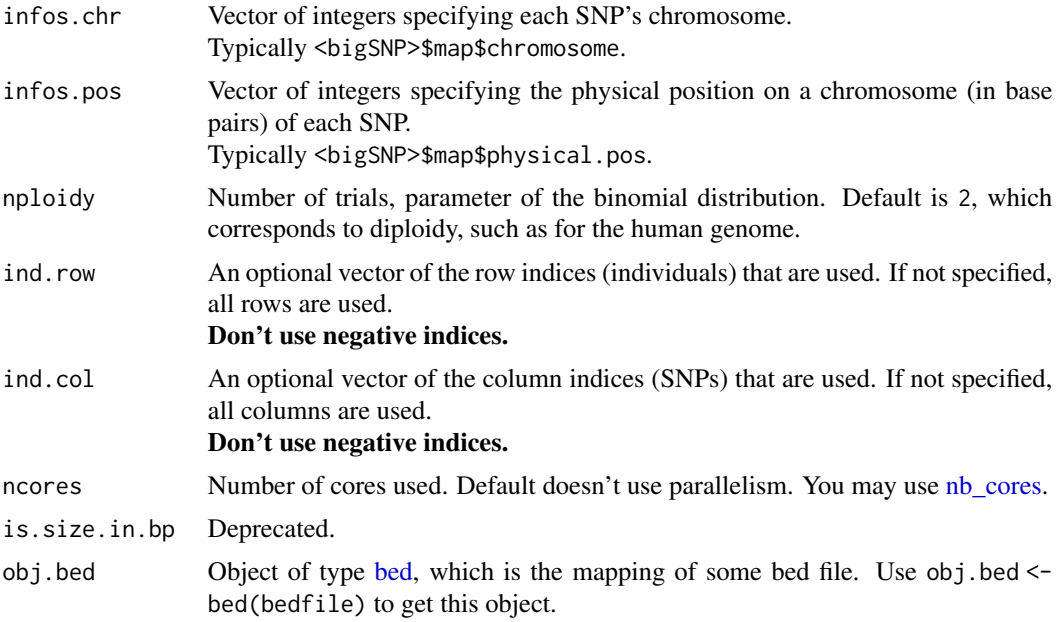

# Author(s)

Maintainer: Florian Privé <florian.prive.21@gmail.com>

Other contributors:

- Michael Blum [thesis advisor]
- Hugues Aschard <hugues.aschard@pasteur.fr>[thesis advisor]
- Bjarni Jóhann Vilhjálmsson <bjv@econ.au.dk> [thesis advisor]

# See Also

Useful links:

- <https://privefl.github.io/bigsnpr/>
- Report bugs at <https://github.com/privefl/bigsnpr/issues>

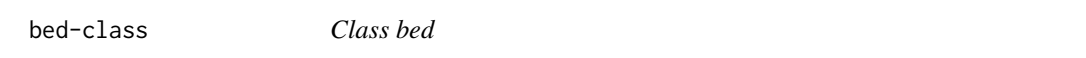

## <span id="page-3-1"></span>Description

A reference class for storing a pointer to a mapped version of a bed file.

## Usage

bed(bedfile)

#### <span id="page-4-0"></span>bed-methods 5

#### **Arguments**

bedfile Path to file with extension ".bed" to read. You need the corresponding ".bim" and ".fam" in the same directory.

#### Details

A bed object has many field:

- \$address: address of the external pointer containing the underlying C++ object, to be used internally as a XPtr<br/>bed> in C++ code
- \$extptr: use \$address instead
- \$bedfile: path to the bed file
- \$bimfile: path to the corresponding bim file
- \$famfile: path to the corresponding fam file
- \$prefix: path without extension
- \$nrow: number of samples in the bed file
- \$ncol: number of variants in the bed file
- \$map: data frame read from \$bimfile
- \$fam: data frame read from \$famfile
- \$.map: use \$map instead
- \$.fam: use \$fam instead
- \$light: get a lighter version of this object for parallel algorithms to not have to transfer e.g. \$.map.

#### Examples

```
bedfile <- system.file("extdata", "example-missing.bed", package = "bigsnpr")
(obj.bed <- bed(bedfile))
```
bed-methods *Methods for the bed class*

#### Description

Methods for the bed class

Dimension methods for class bed. Methods nrow() and ncol() are automatically defined with dim().

#### Usage

## S4 method for signature 'bed' dim(x)

## S4 method for signature 'bed' length(x)

#### <span id="page-5-0"></span>**Arguments**

x Object of type bed.

# Value

Dimensions of x.

bed\_clumping *LD clumping*

#### Description

For a bigSNP:

- snp\_pruning(): LD pruning. Similar to "--indep-pairwise (size+1) 1 thr.r2" in [PLINK.](https://www.cog-genomics.org/plink/1.9/ld) This function is deprecated (see [this article\)](https://privefl.github.io/bigsnpr/articles/pruning-vs-clumping.html).
- snp\_clumping() (and bed\_clumping()): LD clumping. If you do not provide any statistic to rank SNPs, it would use minor allele frequencies (MAFs), making clumping similar to pruning.
- snp\_indLRLDR(): Get SNP indices of long-range LD regions for the human genome.

```
bed_clumping(
  obj.bed,
  ind.row = rows_along(obj.bed),
  S = NULL,thr.r2 = 0.2,
  size = 100/thr.r2,exclude = NULL,
  ncores = 1
)
snp_clumping(
  G,
  infos.chr,
  indrow = rows\_along(G),
  S = NULL,thr.r2 = 0.2,
  size = 100/thr.r2,
  infos.pos = NULL,
  is.size.in.bp = NULL,
  exclude = NULL,ncores = 1
)
```
# bed\_clumping 7

```
snp_pruning(
 G,
 infos.chr,
 ind.row = rows_along(G),
 size = 49,is.size.in.bp = FALSE,
 infos.pos = NULL,
 thr.r2 = 0.2,
 exclude = NULL,
 nploidy = 2,
 ncores = 1\mathcal{L}
```
snp\_indLRLDR(infos.chr, infos.pos, LD.regions = LD.wiki34)

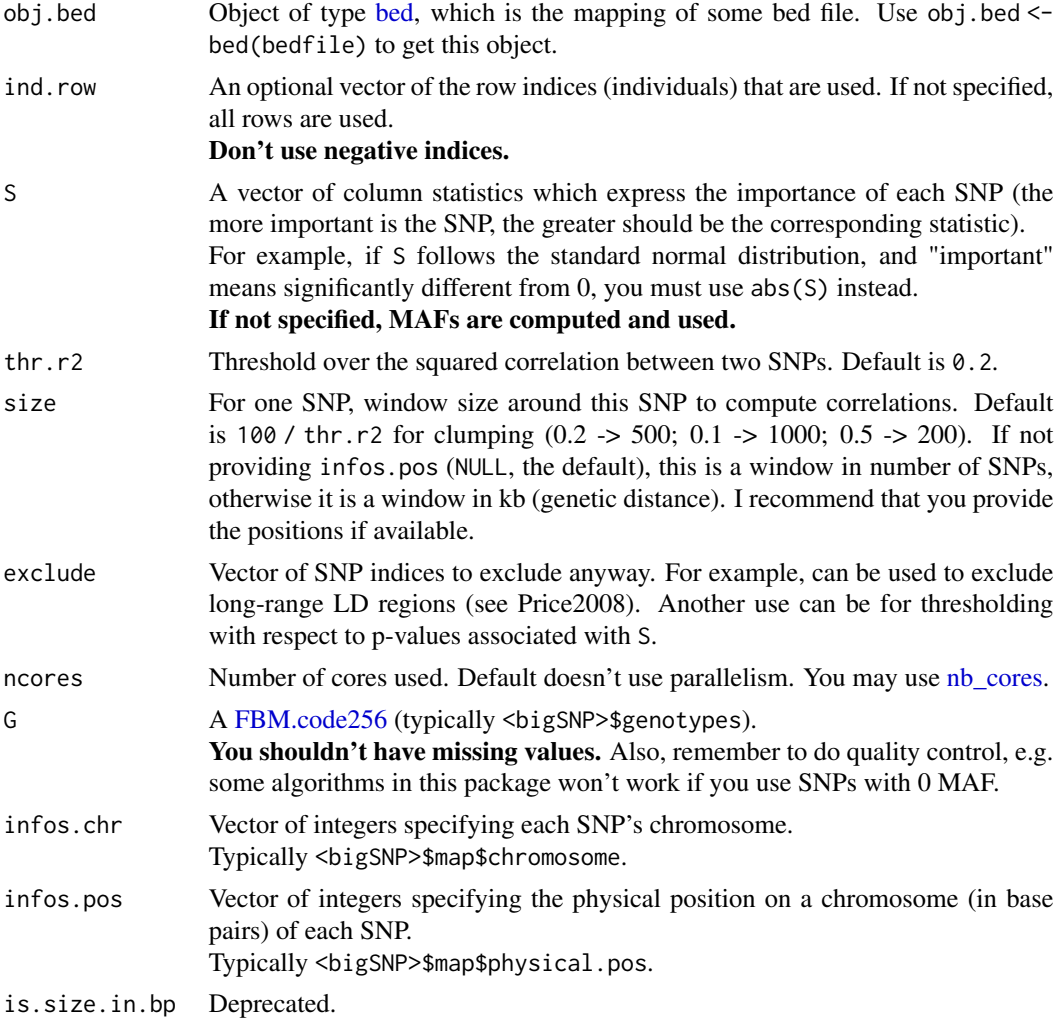

<span id="page-7-0"></span>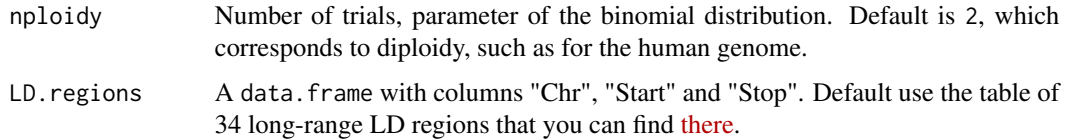

# Value

- snp\_clumping() (and bed\_clumping()): SNP indices that are **kept**.
- snp\_indLRLDR(): SNP indices to be used as (part of) the 'exclude' parameter of snp\_clumping().

#### References

Price AL, Weale ME, Patterson N, et al. Long-Range LD Can Confound Genome Scans in Admixed Populations. Am J Hum Genet. 2008;83(1):132-135. doi: [10.1016/j.ajhg.2008.06.005](https://doi.org/10.1016/j.ajhg.2008.06.005)

#### Examples

```
test <- snp_attachExtdata()
G <- test$genotypes
# clumping (prioritizing higher MAF)
ind.keep <- snp_clumping(G, infos.chr = test$map$chromosome,
                         infos.pos = test$map$physical.pos,
                         thr.r2 = 0.1)
```
# keep most of them -> not much LD in this simulated dataset length(ind.keep) / ncol(G)

bed\_counts *Counts*

#### Description

Counts the number of 0s, 1s, 2s and NAs by variants in the bed file.

```
bed_counts(
  obj.bed,
  ind.row = rows_along(obj.bed),
  ind.col = cols_along(obj.bed),
 byrow = FALSE,
  ncores = 1
)
```
# <span id="page-8-0"></span>bed\_cprodVec 9

#### Arguments

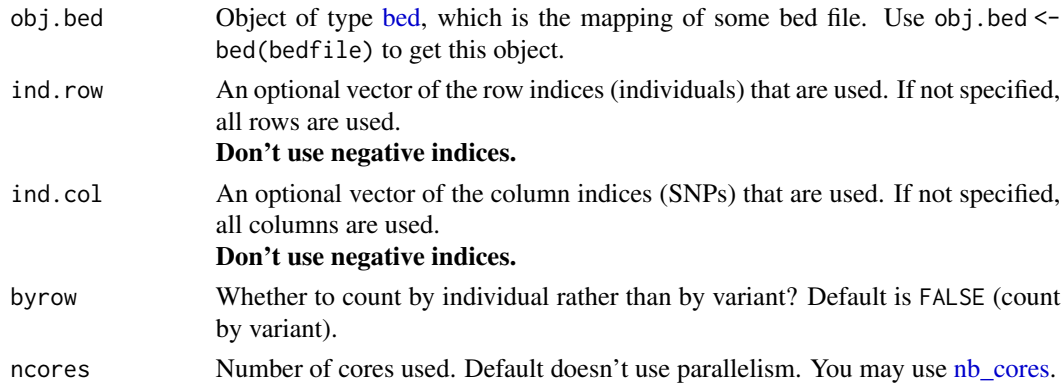

# Value

A matrix of with 4 rows and length(ind.col) columns.

# Examples

```
bedfile <- system.file("extdata", "example-missing.bed", package = "bigsnpr")
obj.bed <- bed(bedfile)
bed_counts(obj.bed, ind.col = 1:5)bed_counts(obj.bed, ind.row = 1:5, byrow = TRUE)
```
bed\_cprodVec *Cross-product with a vector*

# Description

Cross-product between a "bed" object and a vector.

Missing values are replaced by 0 (after centering), as if they had been imputed using parameter center.

```
bed_cprodVec(
 obj.bed,
 y.row,
  ind.row = rows_along(obj.bed),
  ind.col = cols_along(obj.bed),
 center = rep(0, length(int.col)),scale = rep(1, length(ind.col)),
 ncores = 1
)
```
# <span id="page-9-0"></span>Arguments

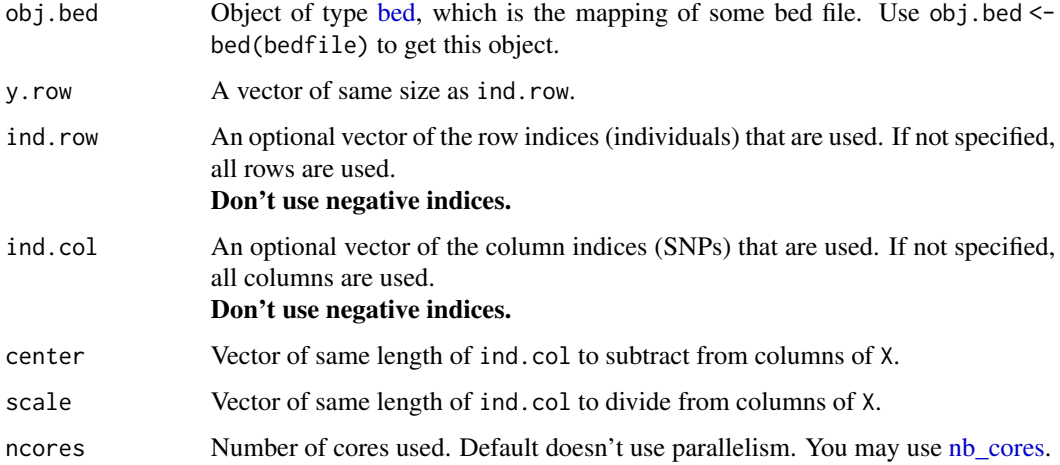

# Value

 $X^T \cdot y$ .

# Examples

```
bedfile <- system.file("extdata", "example.bed", package = "bigsnpr")
obj.bed <- bed(bedfile)
y.row <- rep(1, nrow(obj.bed))
```

```
str(bed_cprodVec(obj.bed, y.row))
```
bed\_MAF *Allele frequencies*

## Description

Allele frequencies of a [bed](#page-3-1) object.

```
bed_MAF(
  obj.bed,
  ind.row = rows_along(obj.bed),
  ind.col = cols_along(obj.bed),
  ncores = 1
\mathcal{L}
```
## <span id="page-10-0"></span>bed\_prodVec 11

#### Arguments

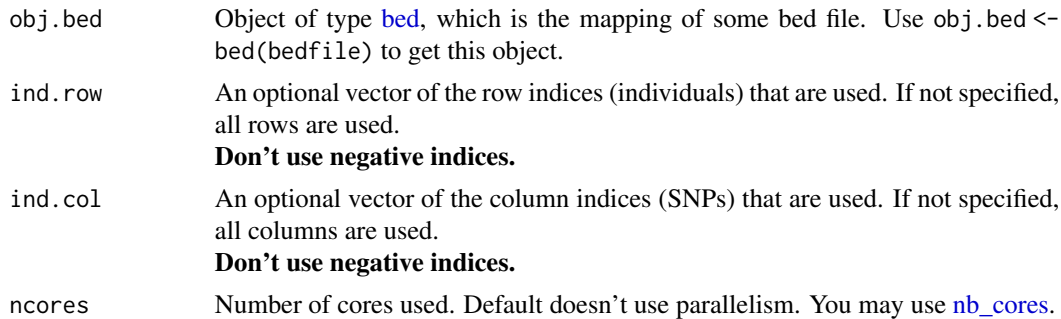

#### Value

A data.frame with

- \$ac: allele counts,
- \$mac: minor allele counts,
- \$af: allele frequencies,
- \$maf: minor allele frequencies,
- \$N: numbers of non-missing values.

#### Examples

```
bedfile <- system.file("extdata", "example-missing.bed", package = "bigsnpr")
obj.bed <- bed(bedfile)
```

```
bed_MAF(obj.bed, ind.col = 1:5)
```
bed\_prodVec *Product with a vector*

# Description

Product between a "bed" object and a vector.

Missing values are replaced by 0 (after centering), as if they had been imputed using parameter center.

```
bed_prodVec(
 obj.bed,
 y.col,
  ind.row = rows_along(obj.bed),
  ind.col = cols_along(obj.bed),
  center = rep(0, length(ind.col)),
```

```
scale = rep(1, length(int col)),ncores = 1\lambda
```
## Arguments

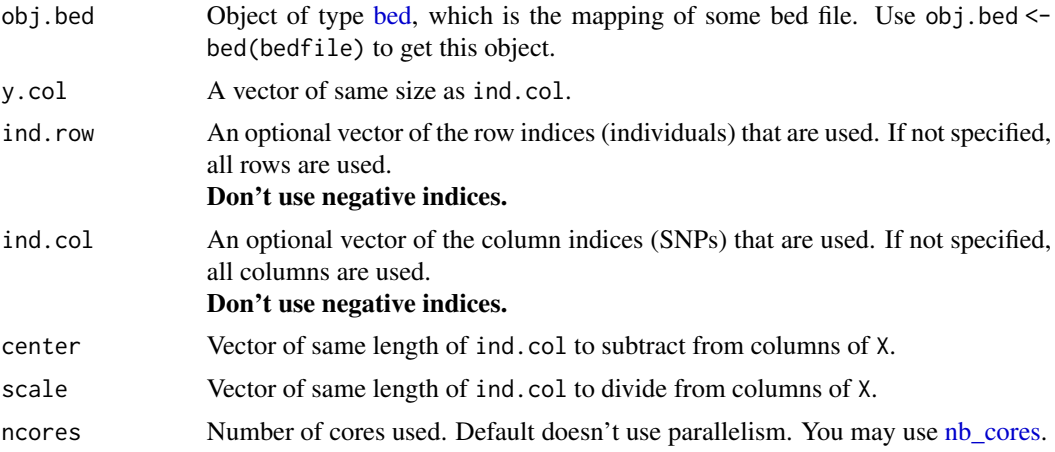

#### Value

 $X \cdot y$ .

## Examples

```
bedfile <- system.file("extdata", "example.bed", package = "bigsnpr")
obj.bed <- bed(bedfile)
y.col <- rep(1, ncol(obj.bed))
str(bed_prodVec(obj.bed, y.col))
```
bed\_projectPCA *Projecting PCA*

# Description

Computing and projecting PCA of reference dataset to a target dataset.

```
bed_projectPCA(
 obj.bed.ref,
 obj.bed.new,
 k = 10,
  ind.row.new = rows_along(obj.bed.new),
```
# bed\_projectPCA 13

```
ind.row.ref = rows_along(obj.bed.ref),
  ind.col.ref = cols_along(obj.bed.ref),
 strand_flip = TRUE,
 join_by_pos = TRUE,
 match.min.prop = 0.5,
 build.new = "hg19",
 build.ref = "hg19",
 liftOver = NULL,
  ...,
 verbose = TRUE,
 ncores = 1
\mathcal{L}
```
## Arguments

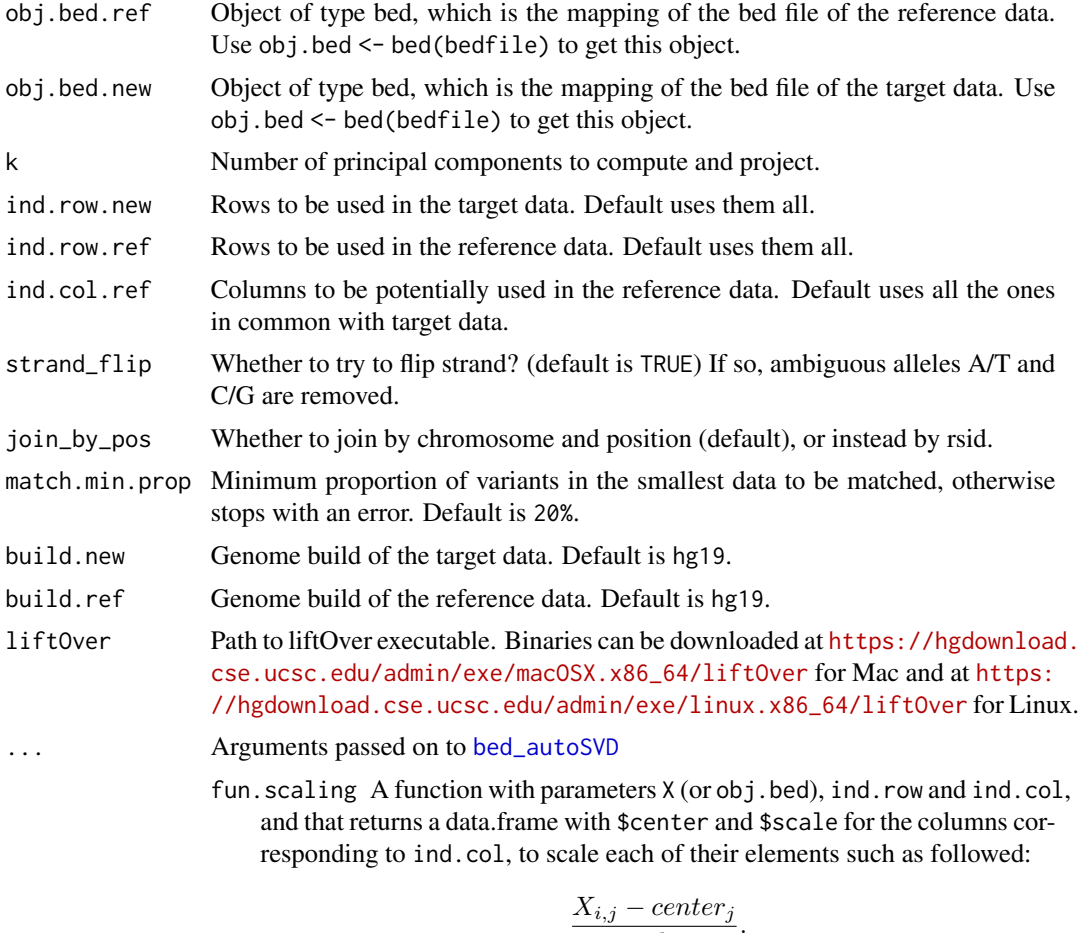

$$
\overline{scale_j}
$$

Default uses binomial scaling. You can also provide your own center and scale by using [as\\_scaling\\_fun\(\)](#page-0-0).

roll.size Radius of rolling windows to smooth log-p-values. Default is 50.

<span id="page-13-0"></span>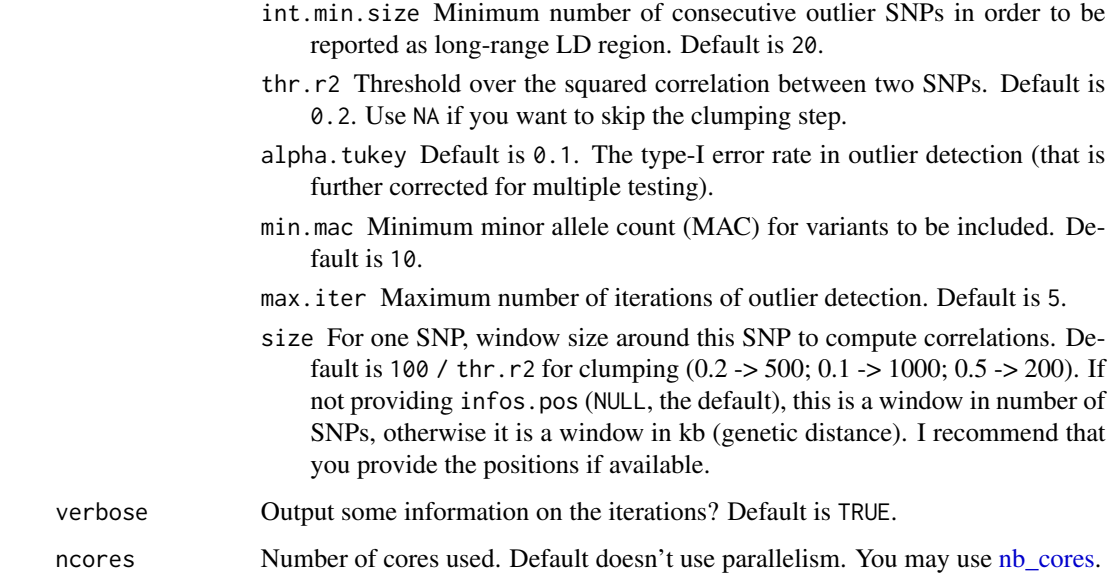

#### Value

A list of 3 elements:

- \$obj.svd.ref: big\_SVD object computed from reference data.
- \$simple\_proj: simple projection of new data into space of reference PCA.
- \$OADP\_proj: Online Augmentation, Decomposition, and Procrustes (OADP) projection of new data into space of reference PCA.

bed\_projectSelfPCA *Projecting PCA*

# Description

Projecting PCA using individuals from one dataset to other individuals from the same dataset.

```
bed_projectSelfPCA(
  obj.svd,
  obj.bed,
  ind.row,
  ind.col = attr(obj.svd, "subset"),
  ncores = 1\mathcal{E}
```
#### <span id="page-14-0"></span>Arguments

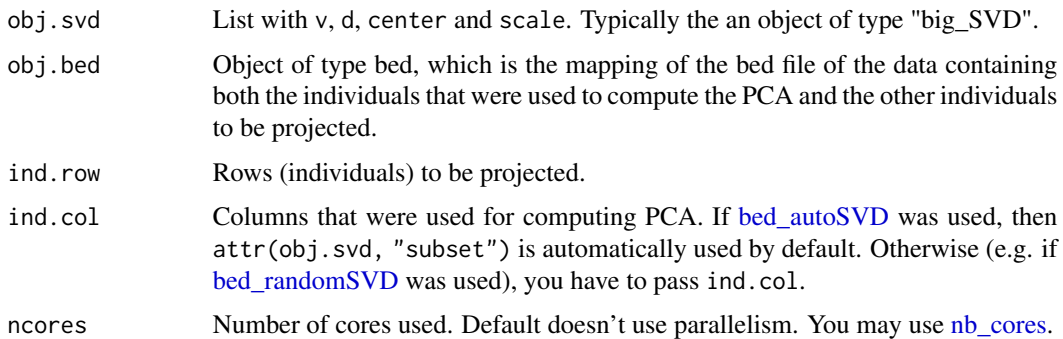

#### Value

A list of 3 elements:

- \$obj.svd.ref: big\_SVD object computed from reference data.
- \$simple\_proj: simple projection of new data into space of reference PCA.
- \$OADP\_proj: Online Augmentation, Decomposition, and Procrustes (OADP) projection of new data into space of reference PCA.

<span id="page-14-1"></span>bed\_randomSVD *Randomized partial SVD*

#### Description

Partial SVD (or PCA) of a genotype matrix stored as a PLINK (.bed) file.#'

#### Usage

```
bed_randomSVD(
  obj.bed,
  fun.scaling = bed_scaleBinom,
  ind.row = rows_along(obj.bed),
  ind.col = cols_along(obj.bed),
 k = 10,
  tol = 1e-04,verbose = FALSE,
 ncores = 1
)
```
# Arguments

obj.bed Object of type [bed,](#page-3-1) which is the mapping of some bed file. Use obj.bed < bed(bedfile) to get this object.

fun.scaling A function with parameters X, ind.row and ind.col, and that returns a data.frame with \$center and \$scale for the columns corresponding to ind.col, to scale each of their elements such as followed:

$$
\frac{X_{i,j} - center_j}{scale_j}.
$$

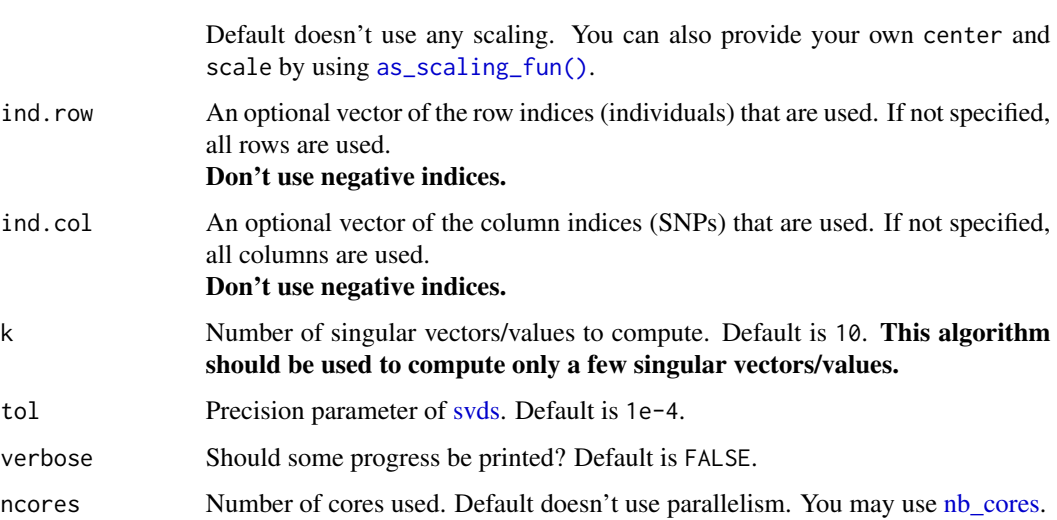

#### Value

A named list (an S3 class "big\_SVD") of

- d, the singular values,
- u, the left singular vectors,
- v, the right singular vectors,
- niter, the number of the iteration of the algorithm,
- nops, number of Matrix-Vector multiplications used,
- center, the centering vector,
- scale, the scaling vector.

Note that to obtain the Principal Components, you must use [predict](#page-0-0) on the result. See examples.

#### Examples

```
bedfile <- system.file("extdata", "example.bed", package = "bigsnpr")
obj.bed <- bed(bedfile)
```
str(bed\_randomSVD(obj.bed))

#### <span id="page-16-0"></span>bed\_scaleBinom *Binomial(2, p) scaling*

## Description

Binomial(2, p) scaling where p is estimated.

#### Usage

```
bed_scaleBinom(
  obj.bed,
  ind.row = rows_along(obj.bed),
  ind.col = cols_along(obj.bed),
  ncores = 1
\mathcal{L}
```
# Arguments

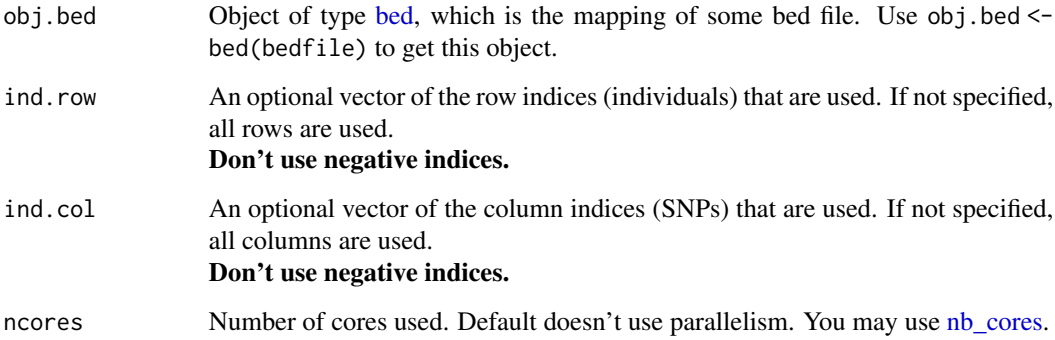

#### Details

You will probably not use this function as is but as parameter fun. scaling of other functions (e.g. bed\_autoSVD and bed\_randomSVD).

# Value

A data frame with \$center and \$scale.

#### References

This scaling is widely used for SNP arrays. Patterson N, Price AL, Reich D (2006). Population Structure and Eigenanalysis. PLoS Genet 2(12): e190. doi: [10.1371/journal.pgen.0020190.](https://doi.org/10.1371/journal.pgen.0020190)

#### Examples

```
bedfile <- system.file("extdata", "example-missing.bed", package = "bigsnpr")
obj.bed <- bed(bedfile)
str(bed_scaleBinom(obj.bed))
```

```
str(bed_randomSVD(obj.bed, bed_scaleBinom))
```
bed\_tcrossprodSelf *tcrossprod / GRM*

# Description

Compute  $GG^T$  from a bed object, with possible filtering and scaling of G. For example, this can be used to compute GRMs.

# Usage

```
bed_tcrossprodSelf(
  obj.bed,
  fun.scaling = bed_scaleBinom,
  ind.row = rows_along(obj.bed),
  ind.col = cols_along(obj.bed),
 block.size = block_size(length(ind.row))
)
```
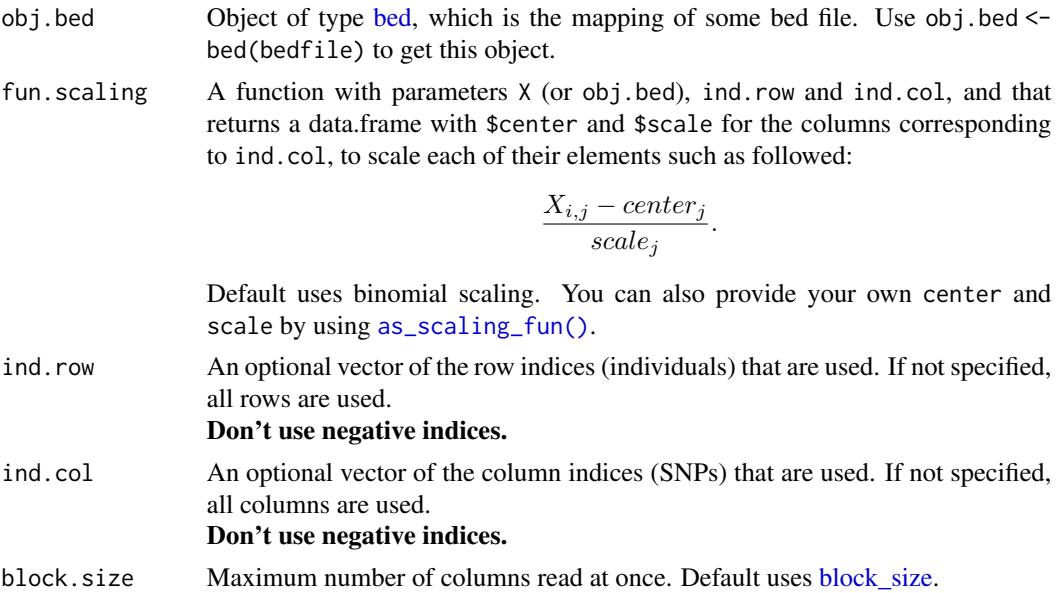

<span id="page-17-0"></span>

#### <span id="page-18-0"></span>bigSNP-class 19

#### Value

A temporary [FBM,](#page-0-0) with the following two attributes:

- a numeric vector center of column scaling,
- a numeric vector scale of column scaling.

#### Matrix parallelization

Large matrix computations are made block-wise and won't be parallelized in order to not have to reduce the size of these blocks. Instead, you may use [Microsoft R Open](https://mran.microsoft.com/open/) or OpenBLAS in order to accelerate these block matrix computations. You can also control the number of cores used with bigparallelr::set\_blas\_ncores().

#### Examples

```
bedfile <- system.file("extdata", "example.bed", package = "bigsnpr")
obj.bed <- bed(bedfile)
K <- bed_tcrossprodSelf(obj.bed)
K[1:4, 1:6] / ncol(obj.bed)
```
<span id="page-18-1"></span>bigSNP-class *Class bigSNP*

#### Description

An S3 class for representing information on massive SNP arrays.

#### Value

A named list with at least 3 slots:

- genotypes A [FBM.code256](#page-0-0) which is a special Filebacked Big Matrix encoded with type raw (one byte unsigned integer), representing genotype calls and possibly imputed allele dosages. Rows are individuals and columns are SNPs.
- fam A data. frame containing some information on the individuals (read from a ".fam" file).
- map A data. frame giving some information on the variants (read from a ".bim" file).

#### See Also

[snp\\_readBed](#page-67-1)

<span id="page-19-0"></span>

## Description

CODE\_012: code genotype calls (3) and missing values.

CODE\_DOSAGE: code genotype calls and missing values (4), and imputed calls (3) and imputed allele dosages rounded to two decimal places (201).

CODE\_IMPUTE\_PRED: code genotype calls and missing values (4), and imputed calls (3).

#### Usage

CODE\_012

CODE\_DOSAGE

CODE\_IMPUTE\_PRED

# Format

An object of class numeric of length 256. An object of class numeric of length 256. An object of class numeric of length 256.

coef\_to\_liab *Liability scale*

## Description

Coefficient to convert to the liability scale. E.g.  $h2$ \_liab = coef  $* h2$ \_obs.

# Usage

coef\_to\_liab(K\_pop, K\_gwas = 0.5)

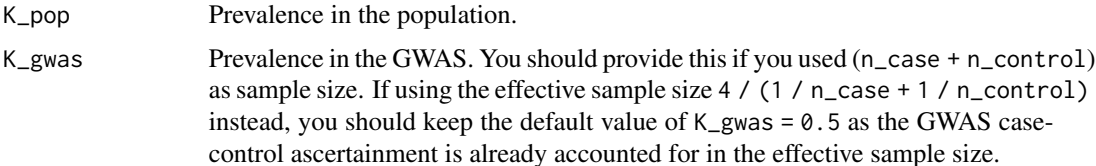

<span id="page-20-0"></span>download\_1000G 21

#### Value

Scaling coefficient to convert e.g. heritability to the liability scale.

#### Examples

 $h2 < -0.2$ h2 \* coef\_to\_liab(0.02)

download\_1000G *Download 1000G*

#### Description

Download 1000 genomes project (phase 3) data in PLINK bed/bim/fam format, including 2490 (mostly unrelated) individuals and ~1.7M SNPs in common with either HapMap3 or the UK Biobank.

#### Usage

```
download_1000G(dir, overwrite = FALSE, delete_zip = TRUE)
```
### Arguments

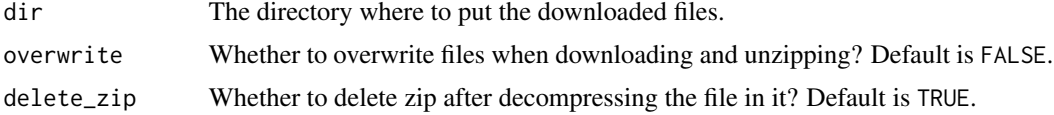

#### Value

The path of the downloaded bed file.

<span id="page-20-1"></span>download\_beagle *Download Beagle 4.1*

## Description

Download Beagle 4.1 from <https://faculty.washington.edu/browning/beagle/beagle.html>

#### Usage

```
download_beagle(dir = tempdir())
```
#### Arguments

dir The directory where to put the Beagle Java Archive. Default is a temporary directory.

# <span id="page-21-0"></span>Value

The path of the downloaded Beagle Java Archive.

<span id="page-21-1"></span>download\_plink *Download PLINK*

# Description

Download PLINK 1.9 from <https://www.cog-genomics.org/plink2>.

Download PLINK 2.0 from <https://www.cog-genomics.org/plink/2.0/>.

# Usage

```
download_plink(dir = tempdir(), overwrite = FALSE, verbose = TRUE)
download_plink2(
 dir = tempdir(),AVX2 = TRUE,overwrite = FALSE,
 verbose = TRUE
)
```
## Arguments

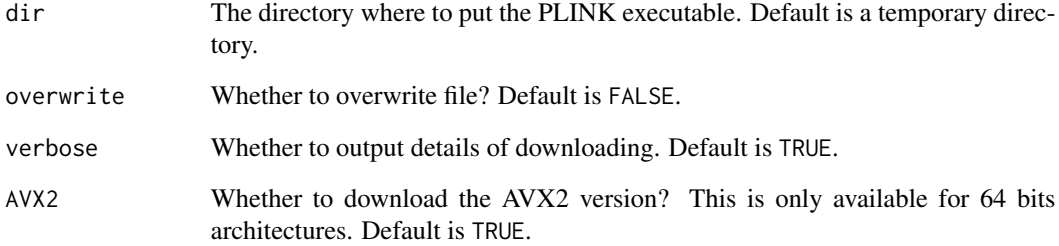

# Value

The path of the downloaded PLINK executable.

<span id="page-22-0"></span>

## Description

34 long-range Linkage Disequilibrium (LD) regions for the human genome based on some [wiki](https://goo.gl/0Ou7uI) [table.](https://goo.gl/0Ou7uI)

#### Usage

LD.wiki34

#### Format

A data frame with 34 rows (regions) and 4 variables:

- Chr: region's chromosome
- Start: starting position of the region (in bp)
- Stop: stopping position of the region (in bp)
- ID: some ID of the region.

same\_ref *Determine reference divergence*

## Description

Determine reference divergence while accounting for strand flips. This does not remove ambiguous alleles.

#### Usage

same\_ref(ref1, alt1, ref2, alt2)

#### Arguments

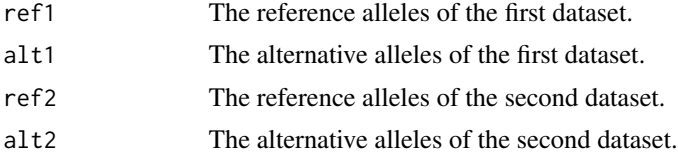

#### Value

A logical vector whether the references alleles are the same. Missing values can result from missing values in the inputs or from ambiguous matching (e.g. matching A/C and A/G).

#### See Also

[snp\\_match\(\)](#page-52-1)

#### Examples

```
same_ref(ref1 = c("A", "C", "T", "G", NA),
         alt1 = c("C", "T", "C", "A", "A"),
         ref2 = c("A", "C", "A", "A", "C"),
         alt2 = c("C", "G", "G", "G", "A"))
```
#### SCT *Stacked C+T (SCT)*

#### Description

Polygenic Risk Scores for a grid of clumping and thresholding parameters.

Stacking over many Polygenic Risk Scores, corresponding to a grid of many different parameters for clumping and thresholding.

```
snp_grid_clumping(
 G,
 infos.chr,
  infos.pos,
  lpS,
  ind(row = rows\_along(G),
  grid.thr.r2 = c(0.01, 0.05, 0.1, 0.2, 0.5, 0.8, 0.95),
 grid.base.size = c(50, 100, 200, 500),
  infos.\text{imp} = rep(1, ncol(G)),grid.htm . imp = 1,groups = list(cols\_along(G)),exclude = NULL,
 ncores = 1
)
snp_grid_PRS(
 G,
 all_keep,
 betas,
 lpS,
  n_{thr} = 50,
 grid.lpS.thr = 0.9999 \times \text{seq_log(max}(0.1, \text{min(lpS, na.rm = TRUE)}), \text{max(lpS, na.rm =}TRUE), n_thr_lpS),
  ind(row = rows\_along(G),backingfile = tempfile(),type = c("float", "double"),
```
<span id="page-23-0"></span>

```
ncores = 1
\sum_{i=1}^{n}snp_grid_stacking(
 multi_PRS,
 y.train,
 alphas = c(1, 0.01, 1e-04),
  ncores = 1,...
\sum
```
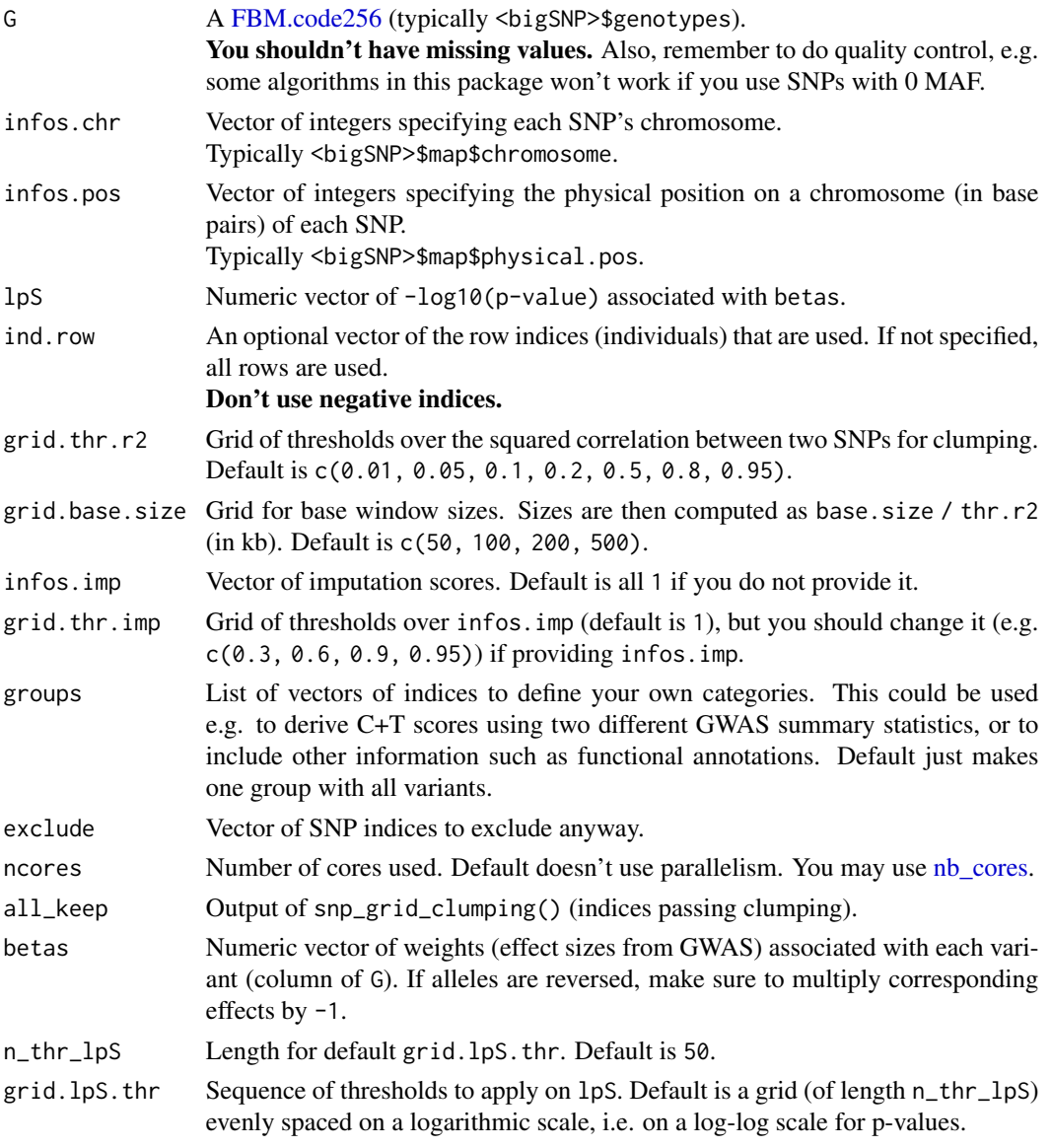

<span id="page-25-0"></span>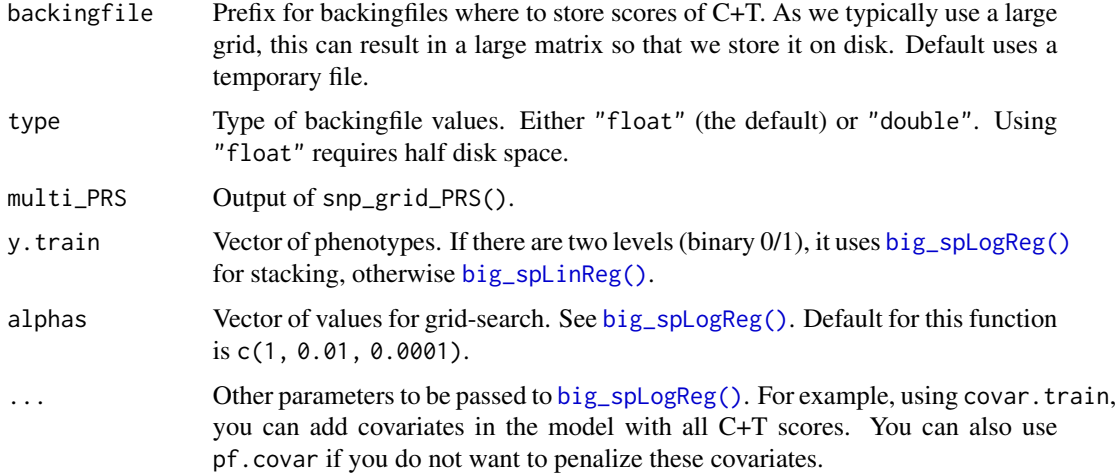

### Value

snp\_grid\_PRS(): An FBM (matrix on disk) that stores the C+T scores for all parameters of the grid (and for each chromosome separately). It also stores as attributes the input parameters all\_keep, betas, lpS and grid.lpS.thr that are also needed in snp\_grid\_stacking().

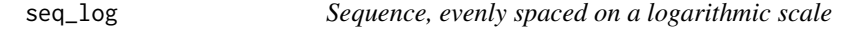

# Description

Sequence, evenly spaced on a logarithmic scale

#### Usage

seq\_log(from, to, length.out)

# Arguments

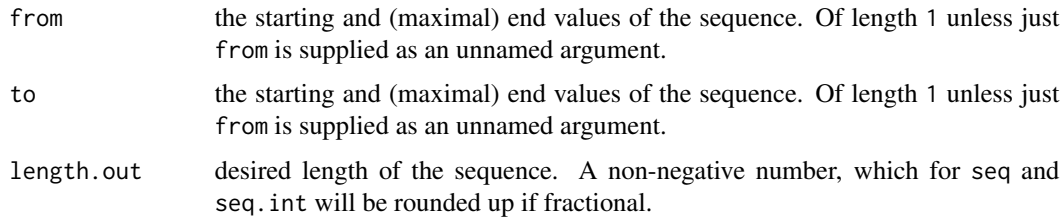

#### Value

A sequence of length length.out, evenly spaced on a logarithmic scale between from and to.

#### <span id="page-26-0"></span>Examples

```
seq_log(1, 1000, 4)
seq_log(1, 100, 5)
```
snp\_ancestry\_summary *Estimation of ancestry proportions*

#### Description

Estimation of ancestry proportions. Make sure to match summary statistics using [snp\\_match\(\)](#page-52-1) (and to reverse frequencies correspondingly).

#### Usage

```
snp_ancestry_summary(freq, info_freq_ref, projection, correction)
```
#### Arguments

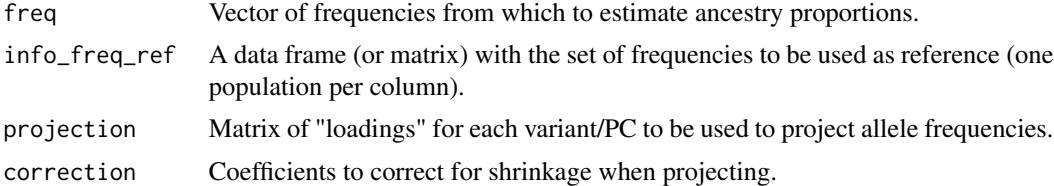

#### Value

vector of coefficients representing the ancestry proportions.

#### Examples

## Not run:

```
# GWAS summary statistics for Epilepsy (supposedly in EUR+EAS+AFR)
gz <- runonce::download_file(
  "http://www.epigad.org/gwas_ilae2018_16loci/all_epilepsy_METAL.gz",
  dir = "tmp-data")readLines(gz, n = 3)
library(dplyr)
sumstats <- bigreadr::fread2(
  gz, select = c("CHR", "BP", "Allele2", "Allele1", "Freq1"),
  col.names = c("chr", "pos", "a0", "a1", "freq")
) %>%
  mutate_at(3:4, toupper)
# It is a good idea to filter for similar per-variant N (when available..)
all_freq <- bigreadr::fread2(
```

```
runonce::download_file("https://figshare.com/ndownloader/files/31620968",
                         dir = "tmp-data", fname = "ref_freqs.csv.gz"))
projection <- bigreadr::fread2(
 runonce::download_file("https://figshare.com/ndownloader/files/31620953",
                        dir = "tmp-data", fname = "projection.csv.gz"))
matched <- snp_match(
 mutate(sumstats, chr = as.integer(chr), beta = 1),
 all_freq[1:5],
 return_flip_and_rev = TRUE
) %>%
 mutate(freq = ifelse(`_REV_`, 1 - freq, freq))
res <- snp_ancestry_summary(
 freq = matched$freq,
 info_freq_ref = all_freq[matched$`_NUM_ID_`, -(1:5)],
 projection = projection[matched$`_NUM_ID_`, -(1:5)],
 correction = c(1, 1, 1, 1.008, 1.021, 1.034, 1.052, 1.074, 1.099,
                 1.123, 1.15, 1.195, 1.256, 1.321, 1.382, 1.443)
)
# Some ancestry groups are very close to each other, and should be merged
group <- colnames(all_freq)[-(1:5)]
group[group %in% c("Scandinavia", "United Kingdom", "Ireland")] <- "Europe (North West)"
group[group %in% c("Europe (South East)", "Europe (North East)")] <- "Europe (East)"
tapply(res, factor(group, unique(group)), sum)
## End(Not run)
```
snp\_asGeneticPos *Interpolate to genetic positions*

### Description

Use genetic maps available at <https://github.com/joepickrell/1000-genomes-genetic-maps/> to interpolate physical positions (in bp) to genetic positions (in cM).

```
snp_asGeneticPos(
  infos.chr,
  infos.pos,
 dir = tempdir(),ncores = 1,
 rsid = NULL,type = c("OMNI", "hapmap")
)
```
## <span id="page-28-0"></span>snp\_attach 29

#### Arguments

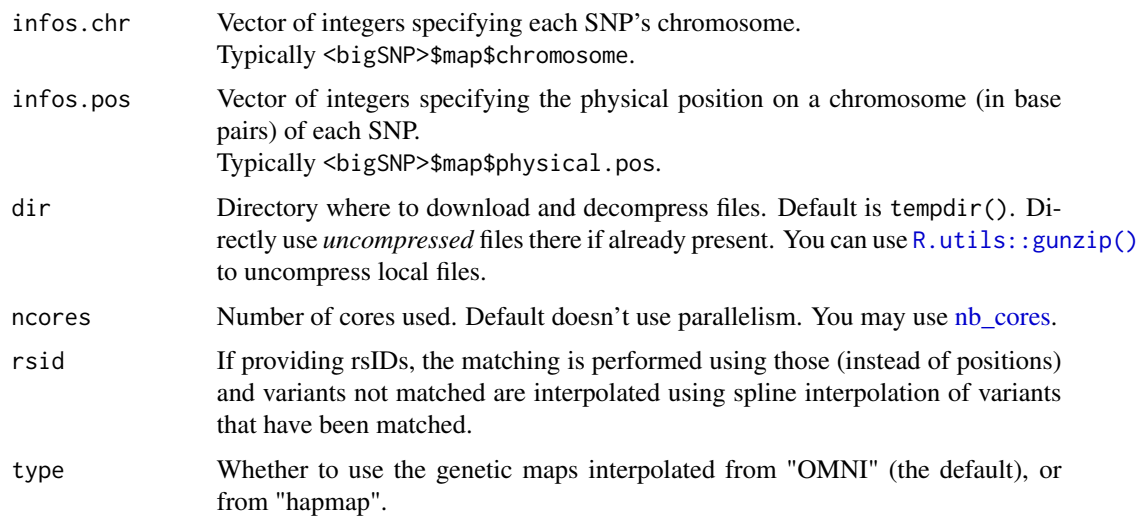

# Value

The new vector of genetic positions.

snp\_attach *Attach a "bigSNP" from backing files*

# Description

Load a [bigSNP](#page-18-1) from backing files into R.

#### Usage

```
snp_attach(rdsfile)
```
## Arguments

rdsfile The path of the ".rds" which stores the bigSNP object.

# Details

This is often just a call to [readRDS.](#page-0-0) But it also checks if you have moved the two (".bk" and ".rds") backing files to another directory.

#### Value

The bigSNP object.

#### Examples

```
(bedfile <- system.file("extdata", "example.bed", package = "bigsnpr"))
# Reading the bedfile and storing the data in temporary directory
rds <- snp_readBed(bedfile, backingfile = tempfile())
# Loading the data from backing files
test <- snp_attach(rds)
str(test)
dim(G <- test$genotypes)
G[1:8, 1:8]
```
snp\_attachExtdata *Attach a "bigSNP" for examples and tests*

# Description

Attach a "bigSNP" for examples and tests

# Usage

```
snp_attachExtdata(bedfile = c("example.bed", "example-missing.bed"))
```
#### Arguments

bedfile Name of one example bed file. Either

- "example.bed" (the default),
- "example-missing.bed".

#### Value

The example "bigSNP", filebacked in the "/tmp/" directory.

snp\_autoSVD *Truncated SVD while limiting LD*

#### <span id="page-29-1"></span>Description

Fast truncated SVD with initial pruning and that iteratively removes long-range LD regions. Some variants are removing due to the initial clumping, then more and more variants are removed at each iteration. You can access the indices of the remaining variants with  $attr(*, "subset").$  If some of the variants removed are contiguous, the regions are reported in  $attr(*, "lrldr").$ 

<span id="page-29-0"></span>

snp\_autoSVD 31

### Usage

```
snp_autoSVD(
 G,
  infos.chr,
  infos.pos = NULL,
  indrow = rows\_along(G),
  ind.col = cols\_along(G),
  fun.scaling = snp_scaleBinom(),
  thr.r2 = 0.2,
  size = 100/thr.r2,
  k = 10,
  roll.size = 50,
  int.min.size = 20,
  alpha.tukey = 0.05,
  min.mac = 10,
 max.iter = 5,
  is.size.in.bp = NULL,
 ncores = 1,
  verbose = TRUE
\mathcal{L}bed_autoSVD(
  obj.bed,
  ind.row = rows_along(obj.bed),
  ind.col = cols_along(obj.bed),
  fun.scaling = bed_scaleBinom,
  thr.r2 = 0.2,
  size = 100/thr.r2,k = 10,
  roll.size = 50,
  int.min.size = 20,
  alpha.tukey = 0.05,
 min.mac = 10,max.iter = 5,
 ncores = 1,
  verbose = TRUE
```
 $\mathcal{L}$ 

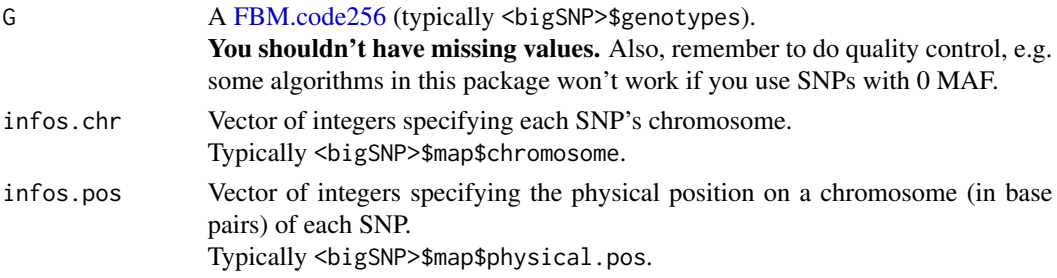

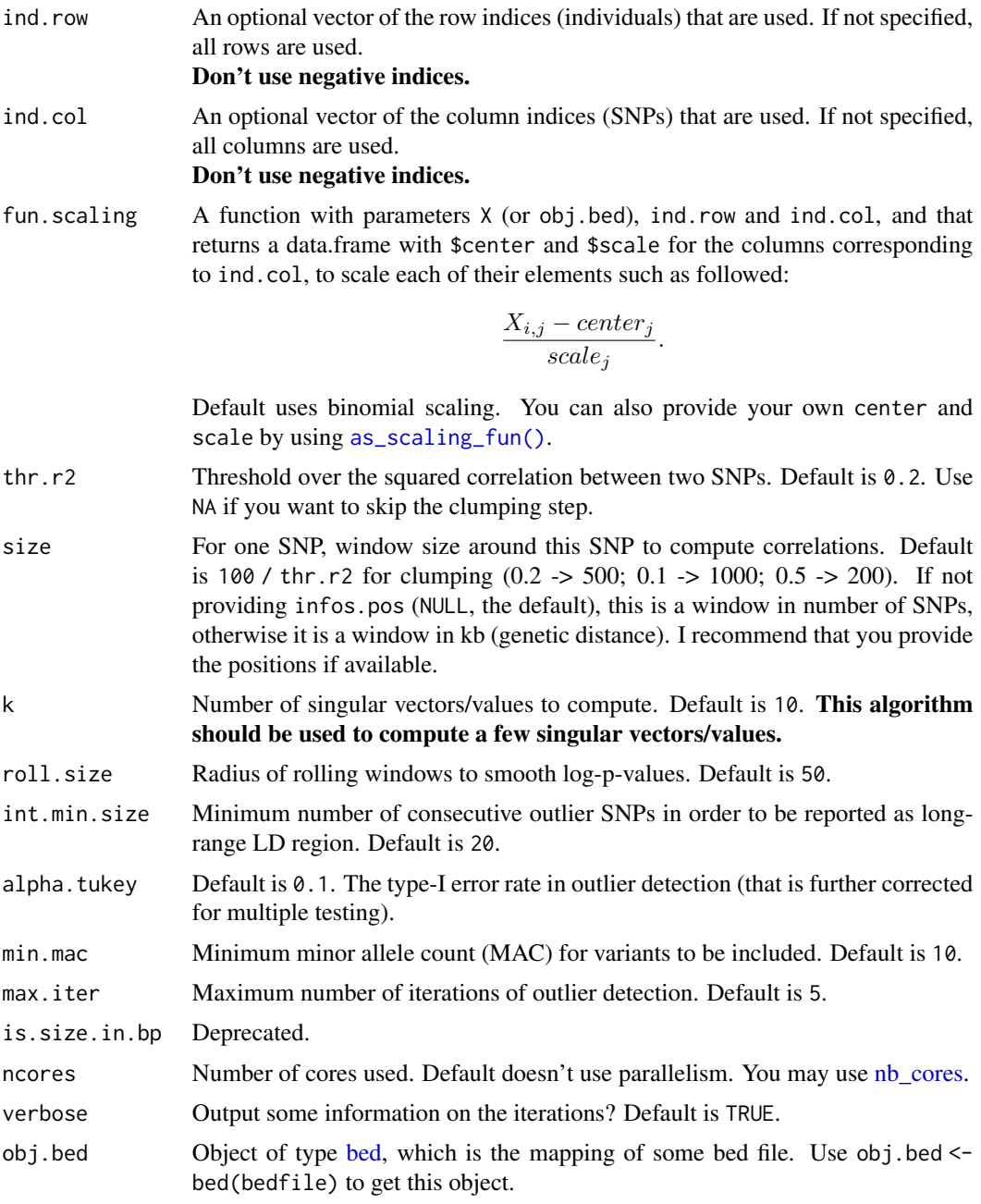

# Details

If you don't have any information about SNPs, you can try using

- infos.chr =  $rep(1, ncol(G)),$
- size =  $ncol(G)$  (if SNPs are not sorted),
- roll.size = 0 (if SNPs are not sorted).

## <span id="page-32-0"></span>snp\_beagleImpute 33

# Value

A named list (an S3 class "big\_SVD") of

- d, the singular values,
- u, the left singular vectors,
- v, the right singular vectors,
- niter, the number of the iteration of the algorithm,
- nops, number of Matrix-Vector multiplications used,
- center, the centering vector,
- scale, the scaling vector.

Note that to obtain the Principal Components, you must use [predict](#page-0-0) on the result. See examples.

## Examples

```
ex <- snp_attachExtdata()
G <- ex$genotypes
obj.svd <- snp_autoSVD(G,
                       infos.chr = ex$map$chromosome,
                       infos.pos = ex$map$physical.position)
```
str(obj.svd)

snp\_beagleImpute *Imputation*

#### Description

Imputation using Beagle version 4.

```
snp_beagleImpute(
 beagle.path,
 plink.path,
 bedfile.in,
 bedfile.out = NULL,
 memory.max = 3,
 ncores = 1,
 extra.options = ",
 plink.options = "",
  verbose = TRUE
)
```
#### <span id="page-33-0"></span>Arguments

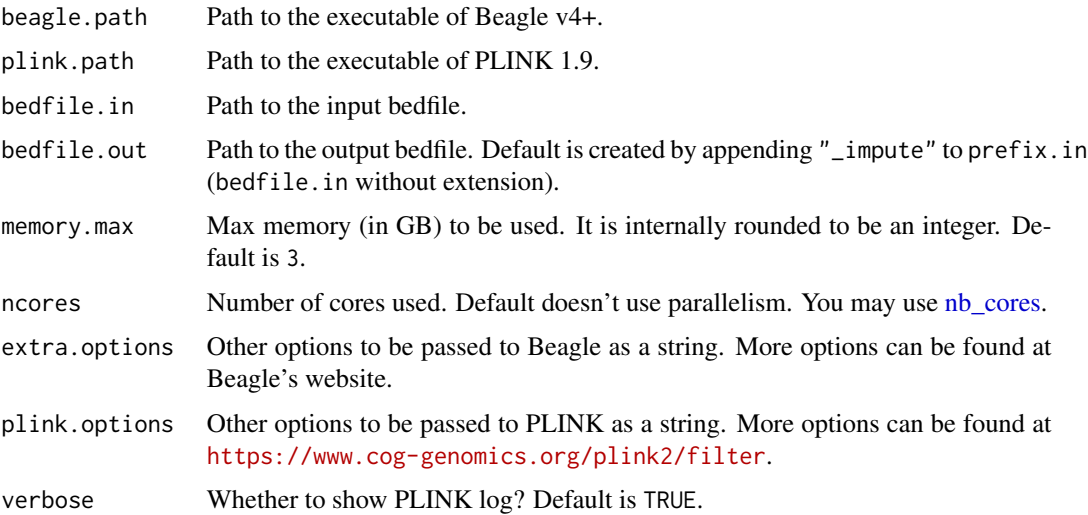

#### Details

Downloads and more information can be found at the following websites

- [PLINK,](https://www.cog-genomics.org/plink2)
- [Beagle.](https://faculty.washington.edu/browning/beagle/beagle.html)

#### Value

The path of the new bedfile.

# References

Browning, Brian L., and Sharon R. Browning. "Genotype imputation with millions of reference samples." The American Journal of Human Genetics 98.1 (2016): 116-126.

#### See Also

[download\\_plink](#page-21-1) [download\\_beagle](#page-20-1)

snp\_cor *Correlation matrix*

# Description

Get significant (Pearson) correlations between nearby SNPs of the same chromosome (p-values are computed using a two-sided t-test).

snp\_cor 35

# Usage

```
snp_cor(
 Gna,
  ind.row = rows_along(Gna),
  ind.col = cols_along(Gna),
 size = 500,
 alpha = 1,
  thr_r2 = 0,
  fill.diag = TRUE,
 infos.pos = NULL,
 ncores = 1\mathcal{L}bed_cor(
 obj.bed,
  ind.row = rows_along(obj.bed),
  ind.col = cols_along(obj.bed),
  size = 500,
  alpha = 1,
  thr_r2 = 0,
 fill.diag = TRUE,
 infos.pos = NULL,
 ncores = 1
)
```
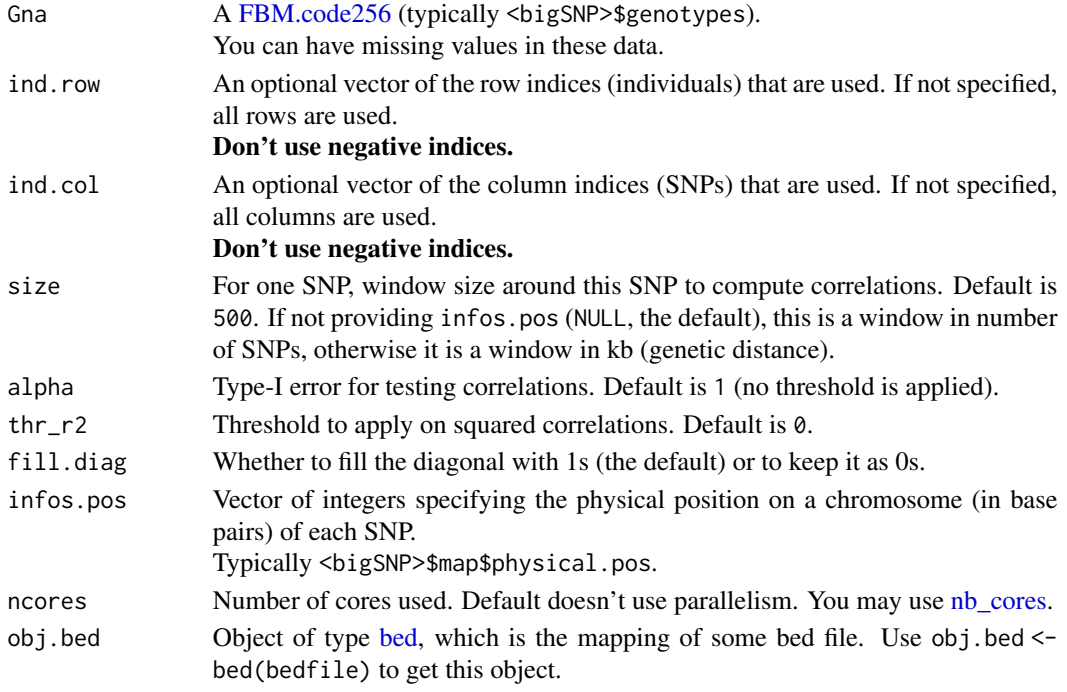

# Value

The (Pearson) correlation matrix. This is a sparse symmetric matrix.

#### Examples

```
test <- snp_attachExtdata()
G <- test$genotypes
corr \leftarrow snp\_cor(G, ind,col = 1:1000)corr[1:10, 1:10]
# Sparsity
length(corr@x) / length(corr)
```
snp\_fastImpute *Fast imputation*

## Description

Fast imputation algorithm based on local XGBoost models.

## Usage

```
snp_fastImpute(
  Gna,
  infos.chr,
  alpha = 1e-04,
  size = 200,
  p.train = 0.8,
  n.cor = nrow(Gna),
  seed = NA,
  ncores = 1
\mathcal{L}
```
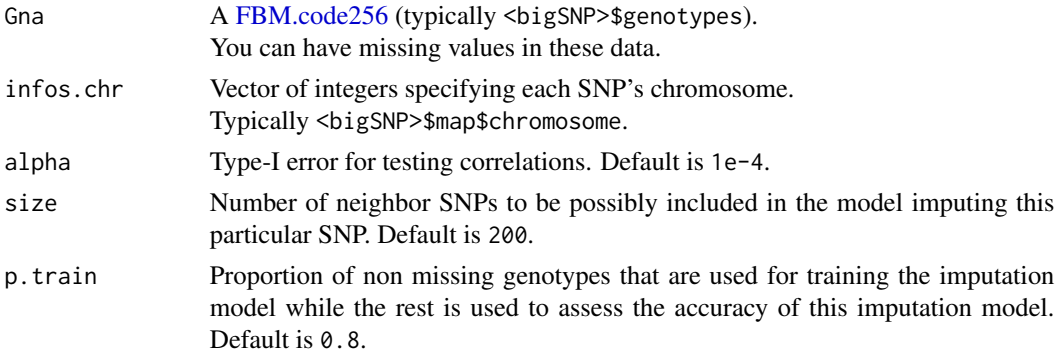

<span id="page-35-0"></span>
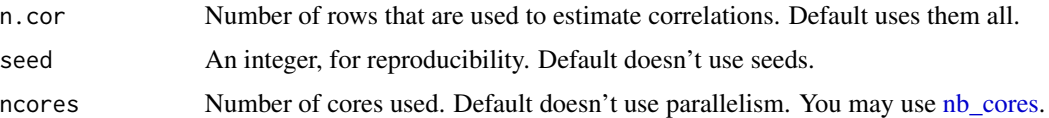

## Value

An [FBM](#page-0-0) with

- the proportion of missing values by SNP (first row),
- the estimated proportion of imputation errors by SNP (second row).

#### See Also

[snp\\_fastImputeSimple\(\)](#page-37-0)

#### Examples

## Not run:

```
fake <- snp_attachExtdata("example-missing.bed")
G <- fake$genotypes
CHR <- fake$map$chromosome
infos <- snp_fastImpute(G, CHR)
infos[, 1:5]
# Still missing values
big_counts(G, ind.col = 1:10)
# You need to change the code of G
# To make this permanent, you need to save (modify) the file on disk
fake$genotypes$code256 <- CODE_IMPUTE_PRED
fake <- snp_save(fake)
big_counts(fake$genotypes, ind.col = 1:10)
# Plot for post-checking
## Here there is no SNP with more than 1% error (estimated)
pvals <- c(0.01, 0.005, 0.002, 0.001); colvals <- 2:5
df \leftarrow data . frame(pNA = infos[1, ], pError = infos[2, ])# base R
plot(subset(df, pNA > 0.001), pch = 20)
idc <- lapply(seq_along(pvals), function(i) {
  curve(pvals[i] / x, from = 0, lwd = 2,col = colvals[i], add = TRUE)})
legend("topright", legend = pvals, title = "p(NA & Error)",
       col = colvals, 1ty = 1, 1wd = 2)# ggplot2
library(ggplot2)
Reduce(function(p, i) {
  p + stat_function(fun = function(x) pvals[i] / x, color = colvals[i])
```

```
\}, x = seq_along(pvals), init = ggplot(df, aes(pNA, pError))) +
  geom_point() +
  coord_cartesian(ylim = range(df$pError, na.rm = TRUE)) +
  theme_bigstatsr()
## End(Not run)
```
<span id="page-37-0"></span>snp\_fastImputeSimple *Fast imputation*

#### Description

Fast imputation via mode, mean, sampling according to allele frequencies, or 0.

#### Usage

```
snp_fastImputeSimple(
 Gna,
 method = c("mode", "mean0", "mean2", "random"),
 ncores = 1
)
```
#### Arguments

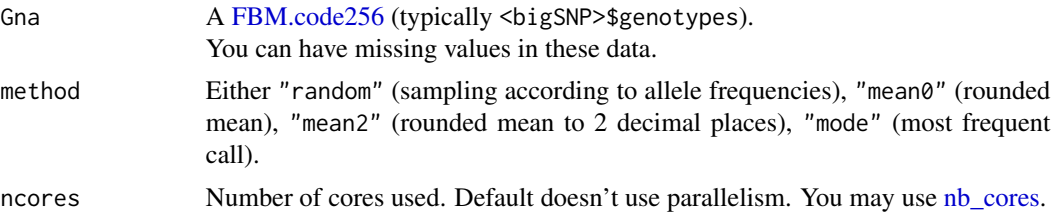

## Value

A new FBM.code256 object (same file, but different code).

## See Also

[snp\\_fastImpute\(\)](#page-35-0)

```
bigsnp <- snp_attachExtdata("example-missing.bed")
G <- bigsnp$genotypes
G[, 2] # some missing values
G2 <- snp_fastImputeSimple(G)
G2[, 2] # no missing values anymore
G[, 2] # imputed, but still returning missing values
G$copy(code = CODE_IMPUTE_PRED)[, 2] # need to decode imputed values
```
snp\_fst 39

G\$copy(code = c(0, 1, 2, rep(0, 253)))[, 2] # "imputation" by 0

snp\_fst *Fixation index (Fst)*

#### Description

Fixation index (Fst), either per variant, or genome-wide

## Usage

 $snp_fst(list_df_af, min_maf = 0, overall = FALSE)$ 

#### Arguments

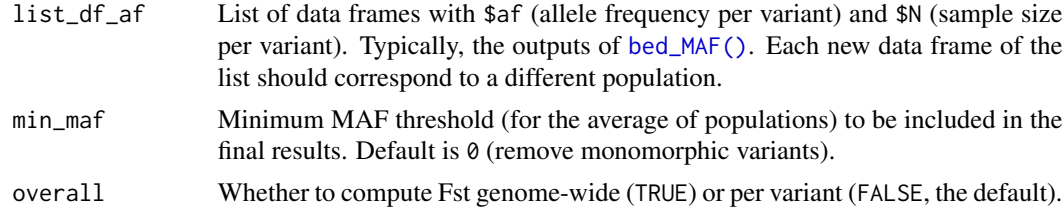

## Value

If overall, then one value, otherwise a value for each variant with missing values for the variants not passing min\_maf. This should be equivalent to using '--fst --within' in PLINK.

## References

Weir, B. S., & Cockerham, C. C. (1984). Estimating F-statistics for the analysis of population structure. Evolution, 1358-1370.

```
bedfile <- system.file("extdata", "example.bed", package = "bigsnpr")
obj.bed <- bed(bedfile)
pop <- rep(1:3, c(143, 167, 207))
ind_pop <- split(seq_along(pop), pop)
list_df_af <- lapply(ind_pop, function(ind) bed_MAF(obj.bed, ind.row = ind))
snp_fst(list_df_af)
snp_fst(list_df_af[c(1, 2)], overall = TRUE)snp_fst(list_df_af[c(1, 3)], overall = TRUE)snp_fst(list_df_af[c(3, 2)], overall = TRUE)
```
<span id="page-39-0"></span>

## Description

Genomic Control

#### Usage

snp\_gc(gwas)

#### Arguments

gwas A mhtest object with the p-values associated with each SNP. Typically, the output of [big\\_univLinReg,](#page-0-0) [big\\_univLogReg](#page-0-0) or [snp\\_pcadapt.](#page-56-0)

#### Value

A ggplot2 object. You can plot it using the print method. You can modify it as you wish by adding layers. You might want to read [this chapter](https://r4ds.had.co.nz/data-visualisation.html) to get more familiar with the package ggplot2.

#### References

Devlin, B., & Roeder, K. (1999). Genomic control for association studies. Biometrics, 55(4), 997-1004.

```
set.seed(9)
test <- snp_attachExtdata()
G <- test$genotypes
y <- rnorm(nrow(G))
gwas <- big_univLinReg(G, y)
snp_qq(gwas)
gwas_gc <- snp_gc(gwas) # change attr(gwas_gc, "transfo")
snp_qq(gwas_gc)
# The next plot should be prettier with a real dataset
snp_manhattan(gwas_gc,
              infos.chr = test$map$chromosome,
              infos.pos = test$map$physical.pos)
p <- snp_qq(gwas_gc) + ggplot2::aes(text = asPlotlyText(test$map))
## Not run: plotly::ggplotly(p, tooltip = "text")
```
## Description

Get information of individuals by matching from an external file.

# Usage

```
snp_getSampleInfos(
  x,
 df.or.files,
 col.family.ID = 1,
 col.sample.ID = 2,
 col.infos = -c(1, 2),pair.\,sep = "--",...
\mathcal{L}
```
# Arguments

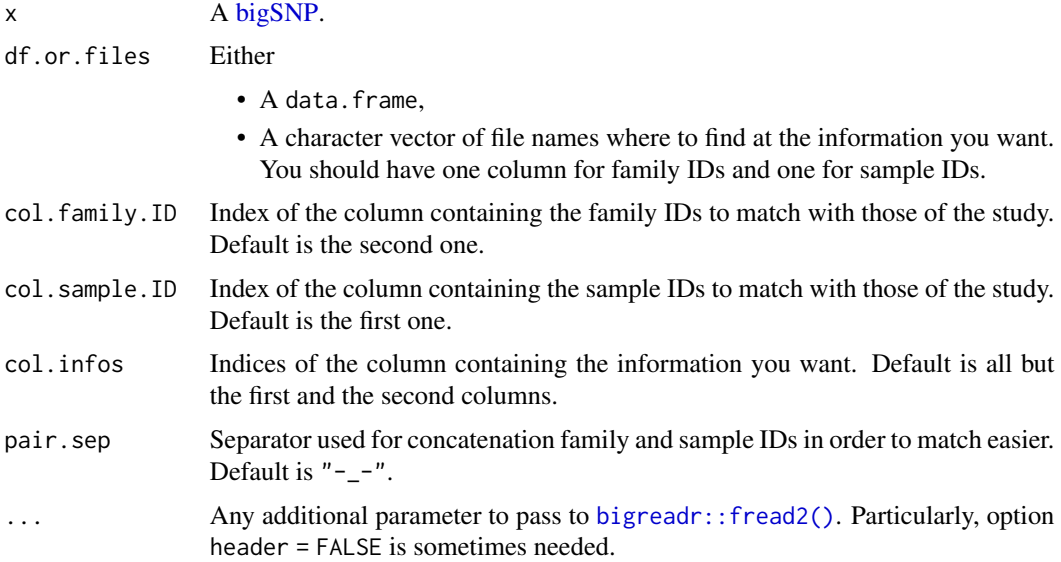

## Value

The requested information as a data.frame.

#### See Also

[list.files](#page-0-0)

# Examples

```
test <- snp_attachExtdata()
# Just after reading
rle(test$fam$family.ID)
# Get populations clusters from external files
files <- system.file("extdata", paste0("cluster", 1:3), package = "bigsnpr")
bigreadr::fread2(files[1])
# need header option
bigreadr::fread2(files[1], header = FALSE)
infos <- snp_getSampleInfos(test, files, header = FALSE)
rle(infos[[1]])
```
snp\_lassosum2 *lassosum2*

# Description

lassosum2

## Usage

```
snp_lassosum2(
 corr,
 df_beta,
 delta = c(0.001, 0.01, 0.1, 1),
 nlambda = 30,
 lambda.min.ratio = 0.01,
 dfmax = 2e+05,
 maxiter = 1000,tol = 1e-05,ncores = 1)
```
#### Arguments

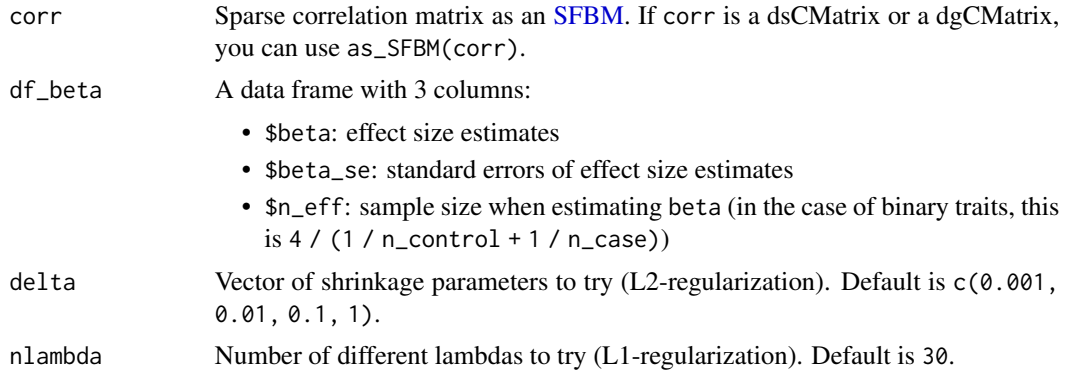

## snp\_ldpred2\_inf 43

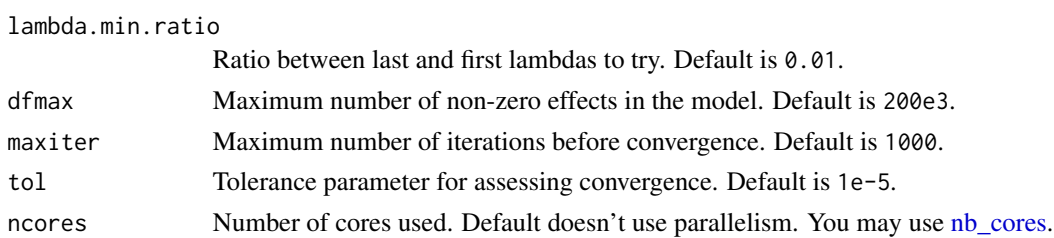

## Value

A matrix of effect sizes, one vector (column) for each row in attr(<res>, "grid\_param"). Missing values are returned when strong divergence is detected.

snp\_ldpred2\_inf *LDpred2*

## Description

LDpred2. Tutorial at <https://privefl.github.io/bigsnpr/articles/LDpred2.html>.

## Usage

```
snp_ldpred2_inf(corr, df_beta, h2)
snp_ldpred2_grid(
 corr,
 df_beta,
  grid_param,
 burn_in = 50,
 num\_iter = 100,
 ncores = 1,
  return_sampling_betas = FALSE
)
snp_ldpred2_auto(
  corr,
  df_beta,
 h2_init,
  vec_p_init = 0.1,
 burn_in = 500,num\_iter = 200,
  sparse = FALSE,
  verbose = FALSE,
  report_step = num_iter + 1L,
  allow_jump_sign = TRUE,
  shrink\_corr = 1,
  ncores = 1
)
```
# Arguments

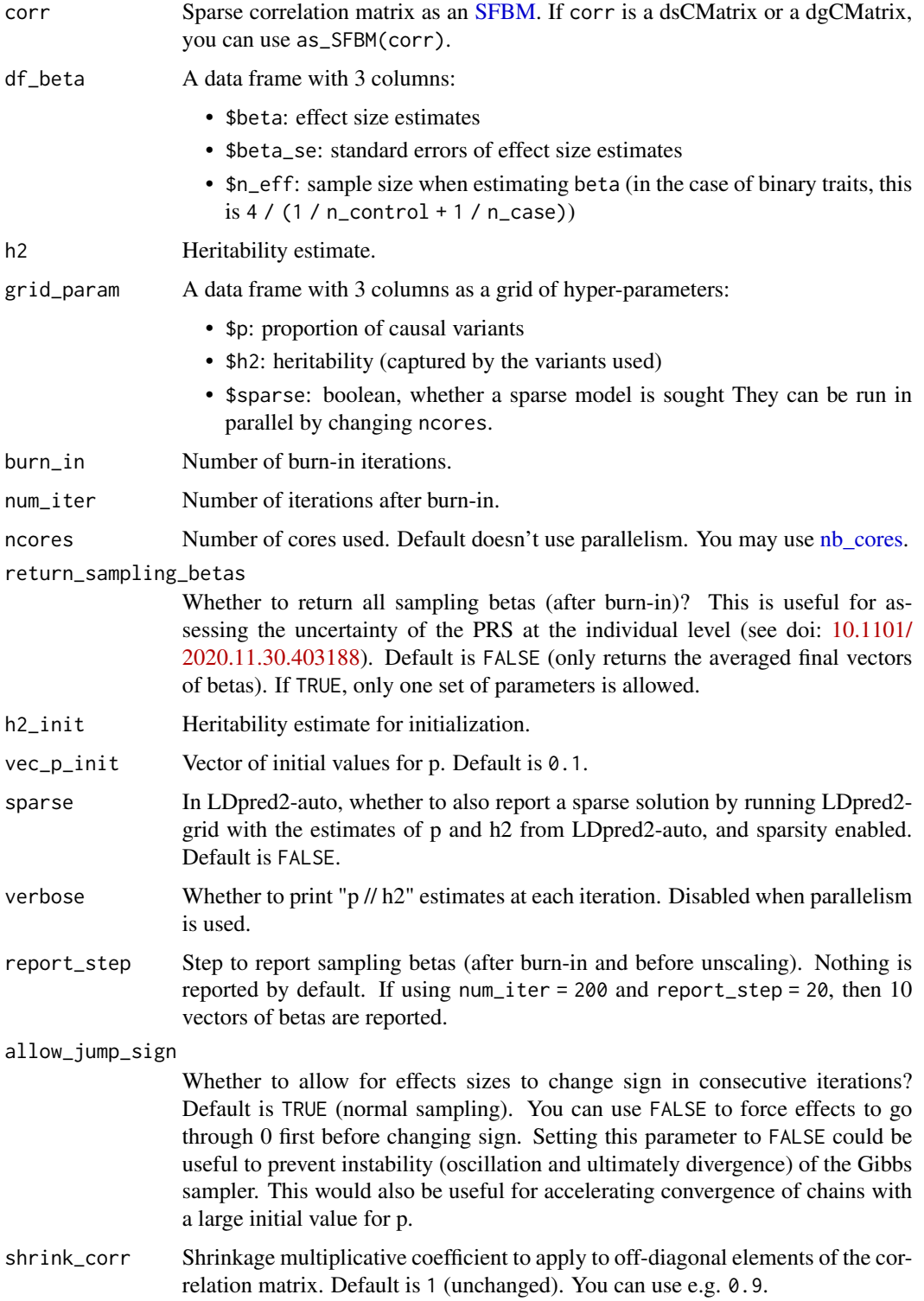

snp\_ldsc 45

## Details

For reproducibility, set.seed() can be used to ensure that two runs of LDpred2 give the exact same results (since v1.10).

#### Value

snp\_ldpred2\_inf: A vector of effects, assuming an infinitesimal model.

snp\_ldpred2\_grid: A matrix of effect sizes, one vector (column) for each row of grid\_param. Missing values are returned when strong divergence is detected. If using return\_sampling\_betas, each column corresponds to one iteration instead (after burn-in).

snp\_ldpred2\_auto: A list (over vec\_p\_init) of lists with

- \$beta\_est: vector of effect sizes (on the allele scale)
- \$beta\_est\_sparse (only when sparse = TRUE): sparse vector of effect sizes
- \$corr\_est, the "imputed" correlations between variants and phenotypes, which can be used for post-QCing variants by comparing those to with  $(df_beta, beta / sqrt(n_eff * beta_se^2)$ + beta^2))
- \$sample\_beta: Matrix of sampling betas (see parameter report\_step), *not* on the allele scale, for which you need to multiply by with(df\_beta, sqrt(n\_eff  $*$  beta\_se^2 + beta^2))
- \$postp\_est: vector of posterior probabilities of being causal
- \$p\_est: estimate of p, the proportion of causal variants
- \$h2\_est: estimate of the (SNP) heritability (also see [coef\\_to\\_liab\)](#page-19-0)
- \$path\_p\_est: full path of p estimates (including burn-in); useful to check convergence of the iterative algorithm
- \$path\_h2\_est: full path of h2 estimates (including burn-in); useful to check convergence of the iterative algorithm
- \$h2\_init and \$p\_init, input parameters for convenience

<span id="page-44-0"></span>snp\_ldsc *LD score regression*

#### Description

LD score regression

#### Usage

```
snp_ldsc(
  ld_score,
  ld_size,
  chi2,
  sample_size,
 blocks = 200,
  intercept = NULL,
  chi2_{\text{thr1}} = 30,
```

```
chi2<sub>-</sub>thr2 = Inf,
  ncores = 1)
```

```
sup\_ldsc2(corr, df\_beta, blocks = NULL, intercept = 1, ...)
```
# Arguments

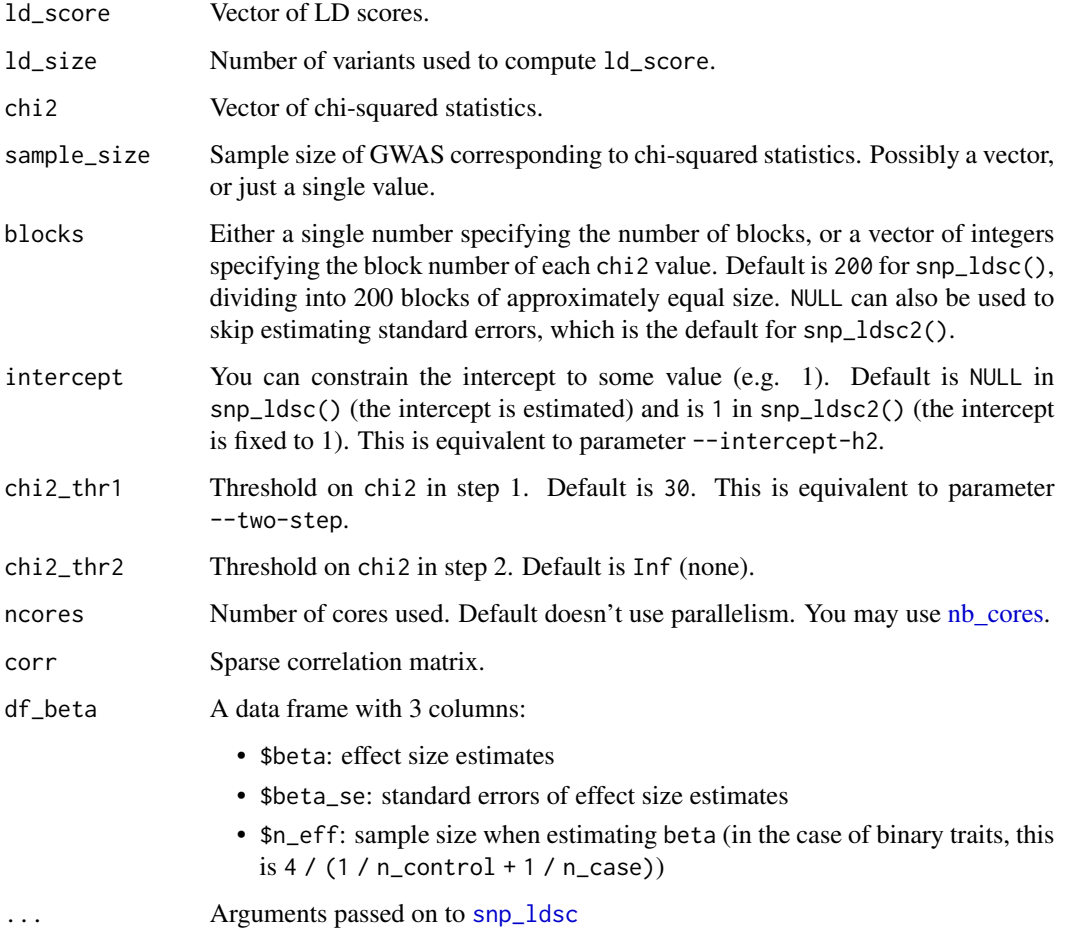

## Value

Vector of 4 values (or only the first 2 if blocks = NULL):

- [["int"]]: LDSC regression intercept,
- [["int\_se"]]: SE of this intercept,
- [["h2"]]: LDSC regression estimate of (SNP) heritability (also see [coef\\_to\\_liab\)](#page-19-0),
- [["h2\_se"]]: SE of this heritability estimate.

## snp\_ldsplit 47

## Examples

```
bigsnp <- snp_attachExtdata()
G <- bigsnp$genotypes
y <- bigsnp$fam$affection - 1
corr <- snp_cor(G, ind.col = 1:1000)
gwas \leq big_univLogReg(G, y, ind.col = 1:1000)
df_beta <- data.frame(beta = gwas$estim, beta_se = gwas$std.err,
                      n_{eff} = 4 / (1 / sum(y == 0) + 1 / sum(y == 1)))snp_ldsc2(corr, df_beta)
snp_ldsc2(corr, df_beta, blocks = 20, intercept = NULL)
```
snp\_ldsplit *Independent LD blocks*

## Description

Split a correlation matrix in blocks as independent as possible. This finds the splitting in blocks that minimizes the sum of squared correlation between these blocks (i.e. everything outside these blocks). In case of equivalent splits, it then minimizes the sum of squared sizes of the blocks.

#### Usage

```
snp_ldsplit(
  corr,
  thr_r2,
 min_size,
 max_size,
 max_K = 500,
 max_r2 = 0.3,
 max\_cost = ncol(corr)/200)
```
## Arguments

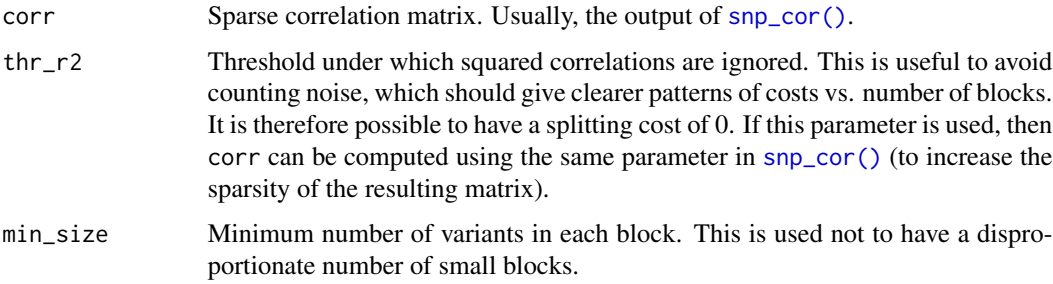

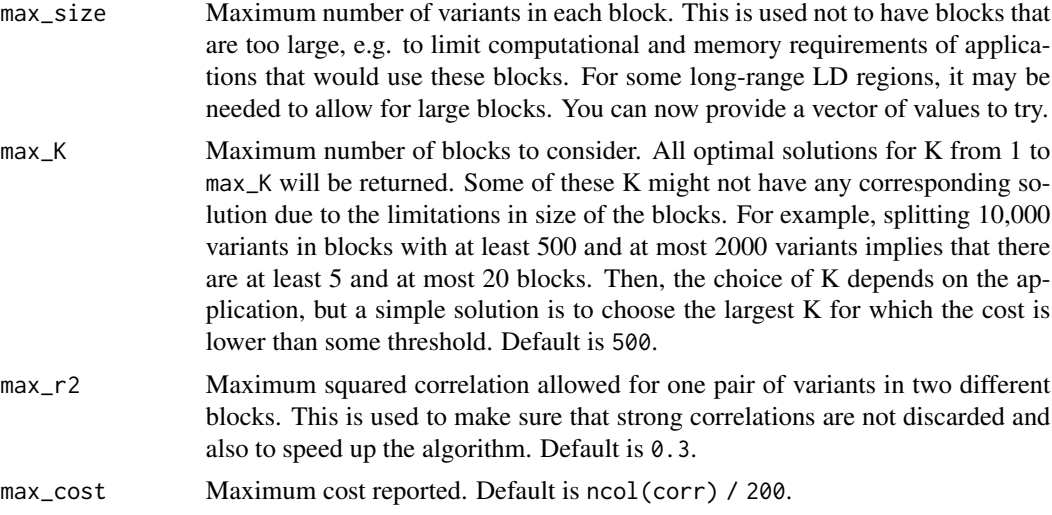

#### Value

A tibble with seven columns:

- \$max\_size: Input parameter, useful when providing a vector of values to try.
- \$n\_block: Number of blocks.
- \$cost: The sum of squared correlations outside the blocks.
- \$cost2: The sum of squared sizes of the blocks.
- \$perc\_kept: Percentage of initial non-zero values kept within the blocks defined.
- \$all\_last: Last index of each block.
- \$all\_size: Sizes of the blocks.
- \$block\_num: Resulting block numbers for each variant. This is not reported anymore, but can be computed with rep(seq\_along(all\_size), all\_size).

```
## Not run:
```

```
corr <- readRDS(url("https://www.dropbox.com/s/65u96jf7y32j2mj/spMat.rds?raw=1"))
```

```
THR_R2 <- 0.02
m <- ncol(corr)
(SEQ \leftarrow round(seq_log(m / 30, m / 5, length.out = 10)))(res <- snp_ldsplit(corr, thr_r2 = THR_R2, min_size = 10, max_size = SEQ))
library(ggplot2)
# trade-off cost / number of blocks
qplot(n_block, cost, color = factor(max_size, SEQ), data = res) +
 theme_bw(14) +
 scale_y_log10() +
  theme(legend.position = "top") +
  labs(x = "Number of blocks", color = "Maximum block size",y = "Sum of squared correlations outside blocks")
```

```
# trade-off cost / number of non-zero values
 qplot(perc_kept, cost, color = factor(max_size, SEQ), data = res) +
   theme_bw(14) +
    # scale_y_log10() +
   theme(legend.position = "top") +
   labs(x = "Percentage of non-zero values kept", color = "Maximum block size",
         y = "Sum of squared correlations outside blocks")
 # trade-off cost / sum of squared sizes
 qplot(cost2, cost, color = factor(max_size, SEQ), data = res) +
    theme_bw(14) +
    scale_y_log10() +
    geom\_vline(xintercept = 0)+
    theme(legend.position = "top") +
   labs(x = "Sum of squared blocks", color = "Maximum block size",y = "Sum of squared correlations outside blocks")
 ## Pick one solution and visualize blocks
 library(dplyr)
 all_ind <- res %>%
   arrange(cost2 * sqrt(5 + cost)) %>%
   print() %>%
   slice(1) %>%
   pull(all_last)
 ## Transform sparse representation into (i,j,x) triplets
 corrT <- as(corr, "dgTMatrix")
 upper <- (corrT@i <= corrT@j & corrT@x^2 >= THR_R2)
 df <- data.frame(
   i = corrTei[upper] + 1L,j = corrTej[upper] + 1L,r2 = corrT@x[upper]^2
 \lambdadf$y <- (df$j - df$i) / 2
 ggplot(df) +
    geom\_point(aes(i + y, y, alpha = r2)) +
    theme_minimal() +
    theme(axis.text.y = element_blank(), axis.ticks.y = element_blank(),
          strip.background = element_blank(), strip.text.x = element_blank()) +
    scale_alpha_continuous(range = 0:1) +
    scale_x_{continuous(expand = c(0.02, 0.02), minor_breaks = NULL,breaks = head(all\_ind[[1]], -1) + 0.5) +facet_wrap(\sim cut(i + y, 4), scales = "free", ncol = 1) +labs(x = "Position", y = NULL)## End(Not run)
```
snp\_ld\_scores *LD scores*

# Description

LD scores

# Usage

```
snp_ld_scores(
 Gna,
  ind.row = rows_along(Gna),
 ind.col = cols_along(Gna),
 size = 500,infos.pos = NULL,
 ncores = 1)
bed_ld_scores(
 obj.bed,
 ind.row = rows_along(obj.bed),
  ind.col = cols_along(obj.bed),
 size = 500,
 infos.pos = NULL,
 ncores = 1
)
```
# Arguments

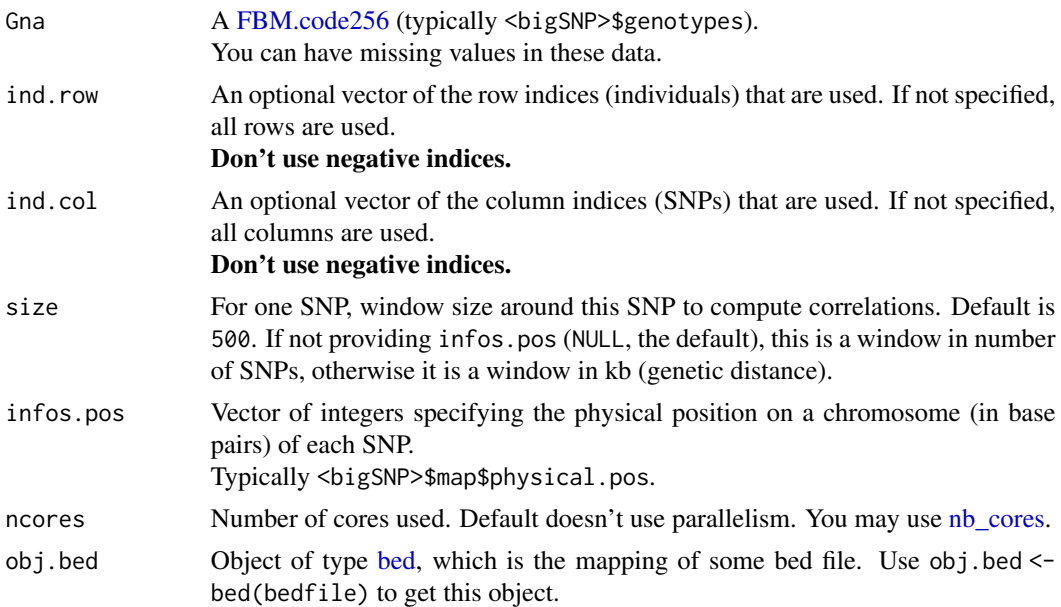

## Value

A vector of LD scores. For each variant, this is the sum of squared correlations with the neighboring variants (including itself).

## $\sup_{s} \Delta A F$  51

# Examples

```
test <- snp_attachExtdata()
G <- test$genotypes
(ld <- snp_ld_scores(G, ind.col = 1:1000))
```
snp\_MAF *MAF*

## Description

Minor Allele Frequency.

## Usage

```
snp_MAF(
  G,
  ind.row = rows_along(G),
  ind.col = cols_along(G),
  nploidy = 2,
  ncores = 1
\mathcal{L}
```
## Arguments

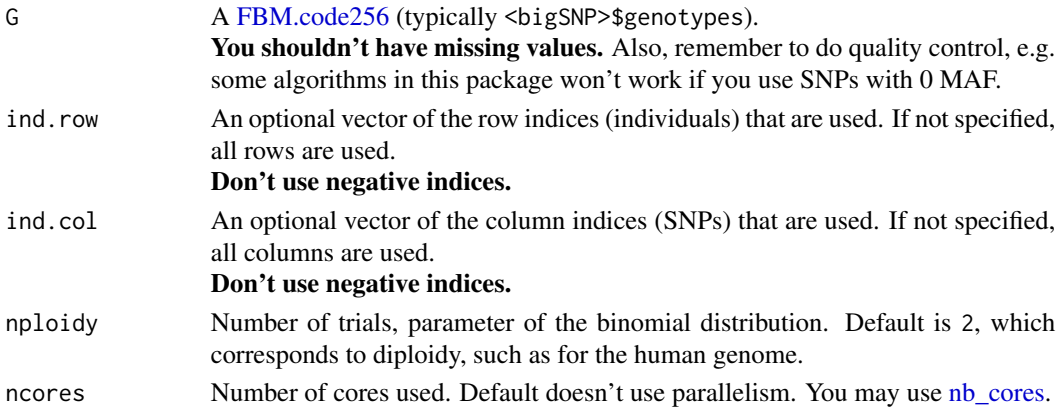

## Value

A vector of MAFs, corresponding to ind.col.

## Examples

obj.bigsnp <- snp\_attachExtdata() str(maf <- snp\_MAF(obj.bigsnp\$genotypes)) <span id="page-51-0"></span>snp\_manhattan *Manhattan plot*

# Description

Creates a manhattan plot.

## Usage

```
snp_manhattan(
 gwas,
 infos.chr,
 infos.pos,
 colors = c("black", "grey60"),
 dist.sep.chrs = 1e+07,
 ind.highlight = integer(0),
 col.highlight = "red",
 labels = NULL,
 npoints = NULL,
 coeff = 1)
```
## Arguments

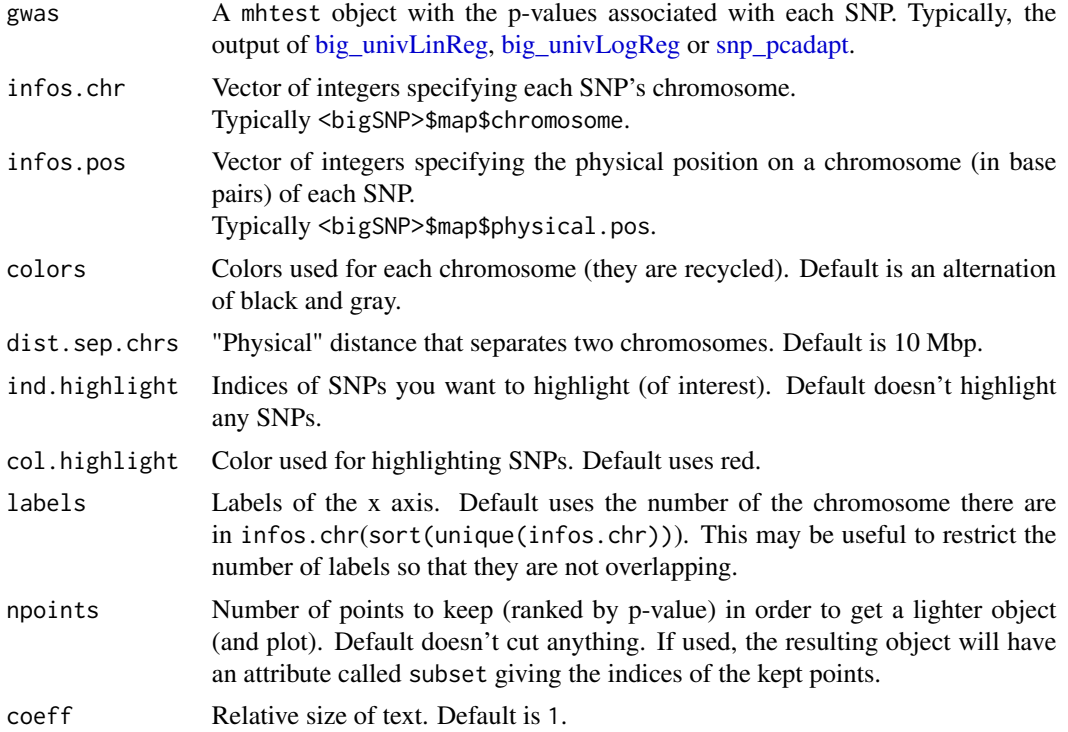

snp\_match 53

## Details

If you don't have information of chromosome and position, you should simply use plot instead.

#### Value

A ggplot2 object. You can plot it using the print method. You can modify it as you wish by adding layers. You might want to read [this chapter](https://r4ds.had.co.nz/data-visualisation.html) to get more familiar with the package ggplot2.

## Examples

```
set.seed(9)
test <- snp_attachExtdata()
G <- test$genotypes
y \le - rnorm(nrow(G))
gwas <- big_univLinReg(G, y)
snp_qq(gwas)
gwas_gc <- snp_gc(gwas) # change attr(gwas_gc, "transfo")
snp_qq(gwas_gc)
# The next plot should be prettier with a real dataset
snp_manhattan(gwas_gc,
              infos.chr = test$map$chromosome,
              infos.pos = test$map$physical.pos)
p <- snp_qq(gwas_gc) + ggplot2::aes(text = asPlotlyText(test$map))
```

```
## Not run: plotly::ggplotly(p, tooltip = "text")
```
snp\_match *Match alleles*

#### Description

Match alleles between summary statistics and SNP information. Match by ("chr", "a0", "a1") and ("pos" or "rsid"), accounting for possible strand flips and reverse reference alleles (opposite effects).

## Usage

```
snp_match(
  sumstats,
  info_snp,
  strand_flip = TRUE,
  join_by_pos = TRUE,
  remove_dups = TRUE,
 match.min.prop = 0.2,
  return_flip_and_rev = FALSE
)
```
#### Arguments

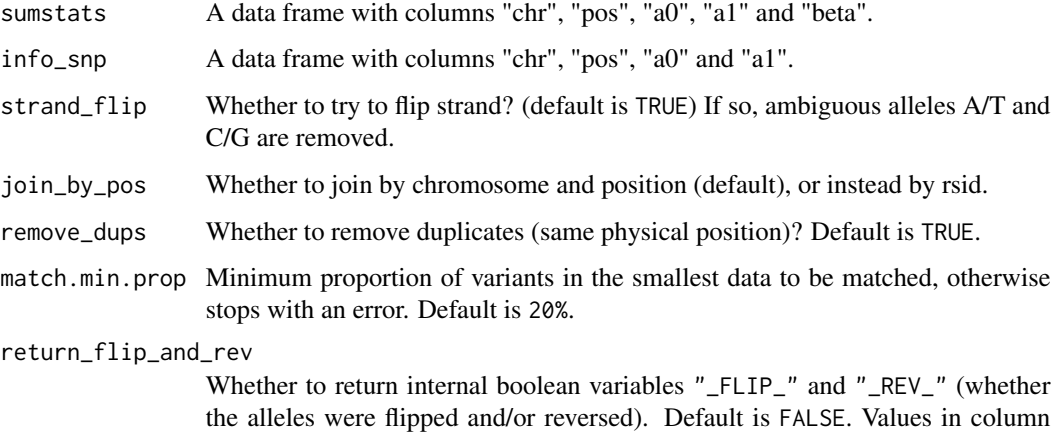

#### Value

A single data frame with matched variants. Values in column \$beta are multiplied by -1 for variants with alleles reversed.

\$beta are multiplied by -1 for variants with alleles reversed.

#### See Also

[snp\\_modifyBuild](#page-55-0)

```
sumstats <- data.frame(
 chr = 1,
  pos = c(86303, 86331, 162463, 752566, 755890, 758144),
  a0 = c("T", "G", "C", "A", "T", "G"),
  a1 = c("G", "A", "T", "G", "A", "A", "A"),
 beta = c(-1.868, 0.250, -0.671, 2.112, 0.239, 1.272),
  p = c(0.860, 0.346, 0.900, 0.456, 0.776, 0.383)
\lambdainfo_snp <- data.frame(
  id = c("rs2949417", "rs115209712", "rs143399298", "rs3094315", "rs3115858"),
  chr = 1,pos = c(86303, 86331, 162463, 752566, 755890),
  a0 = c("T", "A", "G", "A", "T"),
  a1 = c("G", "G", "A", "G", "A")
\mathcal{L}snp_match(sumstats, info_snp)
snp_match(sumstats, info_snp, strand_flip = FALSE)
```
## Description

Compute the MAX3 statistic, which tests for three genetic models (additive, recessive and dominant).

#### Usage

```
snp_MAX3(Gna, y01.train, ind.train = rows_along(Gna), val = c(0, 0.5, 1))
```
#### Arguments

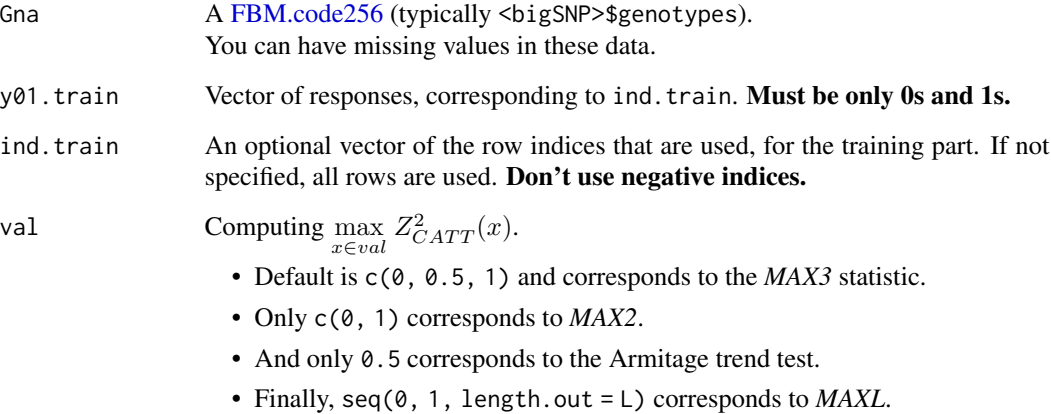

#### Details

P-values associated with returned scores are in fact the minimum of the p-values of each test separately. Thus, they are biased downward.

## Value

An object of classes mhtest and data.frame returning one score by SNP. See methods(class = "mhtest").

## References

Zheng, G., Yang, Y., Zhu, X., & Elston, R. (2012). Robust Procedures. Analysis Of Genetic Association Studies, 151-206. doi: [10.1007/9781461422457\\_6.](https://doi.org/10.1007/978-1-4614-2245-7_6)

#### Examples

set.seed(1)

```
# constructing a fake genotype big.matrix
N < -50; M < -1200fake <- snp_fake(N, M)
G <- fake$genotypes
G[] <- sample(as.raw(0:3), size = length(G), replace = TRUE)
G[1:8, 1:10]
# Specify case/control phenotypes
fake$fam$affection <- rep(1:2, each = N / 2)# Get MAX3 statistics
y01 <- fake$fam$affection - 1
str(test <- snp_MAX3(fake$genotypes, y01.train = y01))
# p-values are not well calibrated
snp_qq(test)
# genomic control is not of much help
snp_qq(snp_gc(test))
# Armitage trend test (well calibrated because only one test)
```

```
test2 <- snp_MAX3(fake$genotypes, y01.train = y01, val = 0.5)
snp_qq(test2)
```
<span id="page-55-0"></span>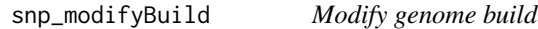

# Description

Modify the physical position information of a data frame when converting genome build using executable *liftOver*.

## Usage

```
snp_modifyBuild(
  info_snp,
  liftOver,
  from = "hg18",
  to = "hg19",
  check_reverse = TRUE
\lambda
```
#### Arguments

info\_snp A data frame with columns "chr" and "pos".

## snp\_pcadapt 57

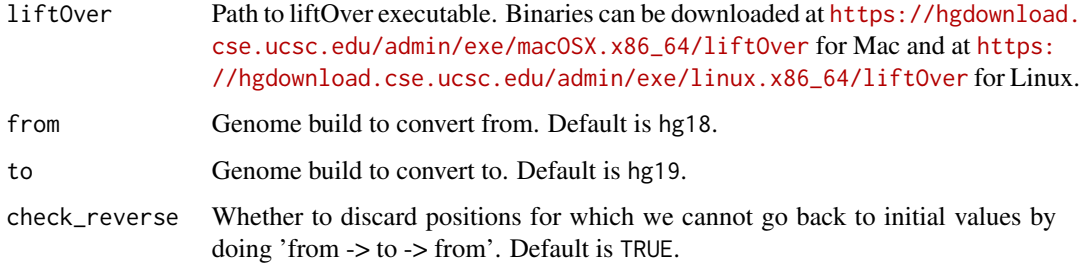

#### Value

Input data frame info\_snp with column "pos" in the new build.

## References

Hinrichs, Angela S., et al. "The UCSC genome browser database: update 2006." Nucleic acids research 34.suppl\_1 (2006): D590-D598.

<span id="page-56-0"></span>snp\_pcadapt *Outlier detection*

## Description

Method to detect genetic markers involved in biological adaptation. This provides a statistical tool for outlier detection based on Principal Component Analysis. This corresponds to the statistic based on mahalanobis distance, as implemented in package pcadapt.

## Usage

```
snp_pcadapt(
 G,
 U.row,
  indrow = rows\_along(G),
  ind.col = cols\_along(G),
 ncores = 1)
bed_pcadapt(
 obj.bed,
 U.row,
  ind.row = rows_along(obj.bed),
  ind.col = cols_along(obj.bed),
  ncores = 1
)
```
#### Arguments

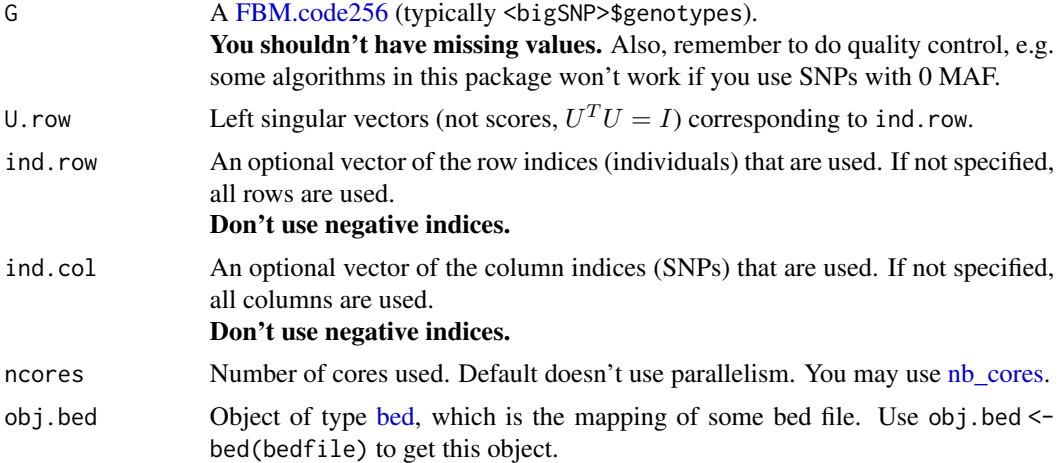

## Value

An object of classes mhtest and data.frame returning one score by SNP. See methods (class = "mhtest").

## References

Luu, K., Bazin, E., & Blum, M. G. (2017). pcadapt: an R package to perform genome scans for selection based on principal component analysis. Molecular ecology resources, 17(1), 67-77.

## See Also

[snp\\_manhattan,](#page-51-0) [snp\\_qq](#page-66-0) and [snp\\_gc.](#page-39-0)

## Examples

```
test <- snp_attachExtdata()
G <- test$genotypes
obj.svd \leftarrow big_SVD(G, fun.scaling = sup_scaleBinom(), k = 10)plot(obj.svd) # there seems to be 3 "significant" components
pcadapt <- snp_pcadapt(G, obj.svd$u[, 1:3])
snp_qq(pcadapt)
```
<span id="page-57-0"></span>snp\_plinkIBDQC *Identity-by-descent*

#### Description

Quality Control based on Identity-by-descent (IBD) computed by [PLINK 1.9](https://www.cog-genomics.org/plink2) using its method-ofmoments.

## snp\_plinkIBDQC 59

## Usage

```
snp_plinkIBDQC(
 plink.path,
 bedfile.in,
 bedfile.out = NULL,
 pi.hat = 0.08,
 ncores = 1,
 pruning.args = c(100, 0.2),
  do.blind.QC = TRUE,extra.options = ",
  verbose = TRUE
)
```
# Arguments

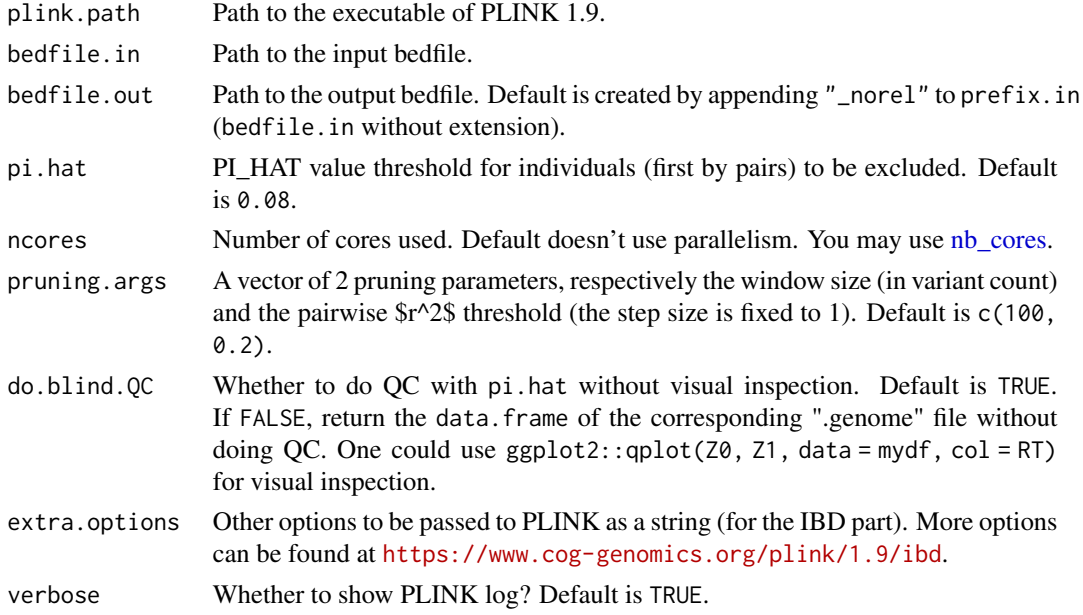

## Value

The path of the new bedfile. If no sample is filter, no new bed/bim/fam files are created and then the path of the input bedfile is returned.

## References

Chang, Christopher C, Carson C Chow, Laurent CAM Tellier, Shashaank Vattikuti, Shaun M Purcell, and James J Lee. 2015. *Second-generation PLINK: rising to the challenge of larger and richer datasets.* GigaScience 4 (1): 7. doi: [10.1186/s1374201500478.](https://doi.org/10.1186/s13742-015-0047-8)

# See Also

[download\\_plink](#page-21-0) [snp\\_plinkQC](#page-61-0) [snp\\_plinkKINGQC](#page-59-0)

#### Examples

```
## Not run:
```

```
bedfile <- system.file("extdata", "example.bed", package = "bigsnpr")
plink <- download_plink()
bedfile <- snp_plinkIBDQC(plink, bedfile,
                          bedfile.out = tempfile(fileext = ".bed"),
                          ncores = 2)df_rel <- snp_plinkIBDQC(plink, bedfile, do.blind.QC = FALSE, ncores = 2)
str(df_rel)
library(ggplot2)
qplot(Z0, Z1, data = df_{rel}, col = RT)qplot(y = PI_HAT, data = df_{rel}) +geom_hline(yintercept = 0.2, color = "blue", linetype = 2)
snp_plinkRmSamples(plink, bedfile,
                   bedfile.out = tempfile(fileext = ".bed"),
                   df.or.files = subset(df_rel, PI_HAT > 0.2))
```

```
## End(Not run)
```
<span id="page-59-0"></span>snp\_plinkKINGQC *Relationship-based pruning*

#### Description

Quality Control based on KING-robust kinship estimator. More information can be found at [https:](https://www.cog-genomics.org/plink/2.0/distance#king_cutoff) [//www.cog-genomics.org/plink/2.0/distance#king\\_cutoff](https://www.cog-genomics.org/plink/2.0/distance#king_cutoff).

#### Usage

```
snp_plinkKINGQC(
 plink2.path,
 bedfile.in,
 bedfile.out = NULL,
  thr.king = 2^x - 3.5,
 make. bed = TRUE,ncores = 1,
  extra.options = "",
 verbose = TRUE
)
```
## Arguments

plink2.path Path to the executable of PLINK 2.

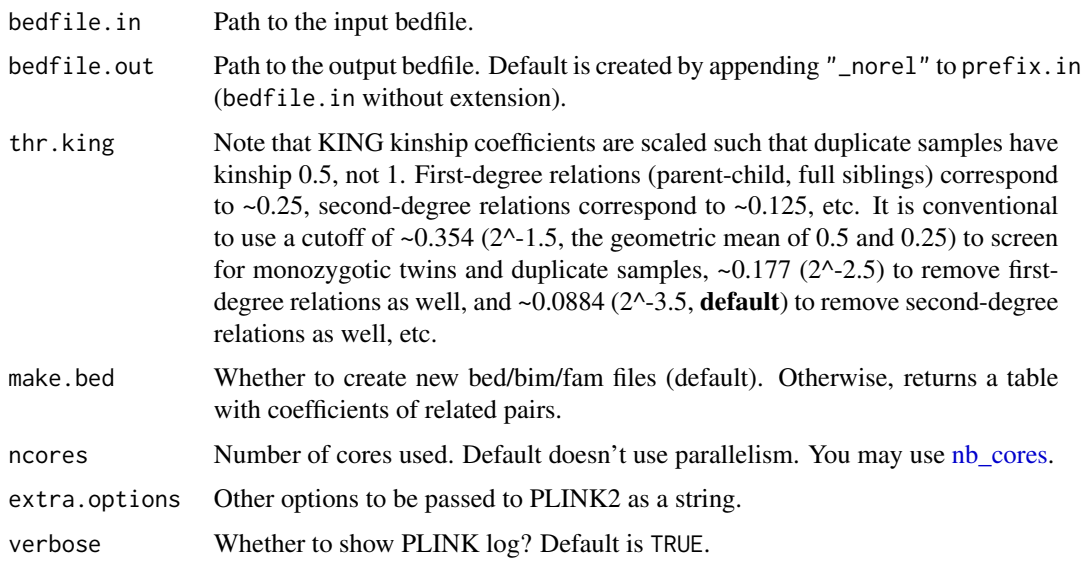

## Value

See parameter make-bed.

#### References

Manichaikul, Ani, Josyf C. Mychaleckyj, Stephen S. Rich, Kathy Daly, Michele Sale, and Wei-Min Chen. "Robust relationship inference in genome-wide association studies." Bioinformatics 26, no. 22 (2010): 2867-2873.

#### See Also

[download\\_plink2](#page-21-1) [snp\\_plinkQC](#page-61-0)

#### Examples

```
## Not run:
bedfile <- system.file("extdata", "example.bed", package = "bigsnpr")
plink2 <- download_plink2(AVX2 = FALSE)
```

```
bedfile2 <- snp_plinkKINGQC(plink2, bedfile,
                            bedfile.out = tempfile(fileext = ".bed"),
                            ncores = 2)
```

```
df_rel <- snp_plinkKINGQC(plink2, bedfile, make.bed = FALSE, ncores = 2)
str(df_rel)
```
## End(Not run)

<span id="page-61-0"></span>

## Description

Quality Control (QC) and possible conversion to *bed*/*bim*/*fam* files using [PLINK 1.9](https://www.cog-genomics.org/plink2).

# Usage

```
snp_plinkQC(
 plink.path,
 prefix.in,
 file.type = "--bfile",
 prefix.out = paste0(prefix.in, "_QC"),
 \text{maf} = 0.01,geno = 0.1,
 mind = 0.1,hwe = 1e-50,
 autosome.only = FALSE,
 extra.options = ",
 verbose = TRUE
)
```
# Arguments

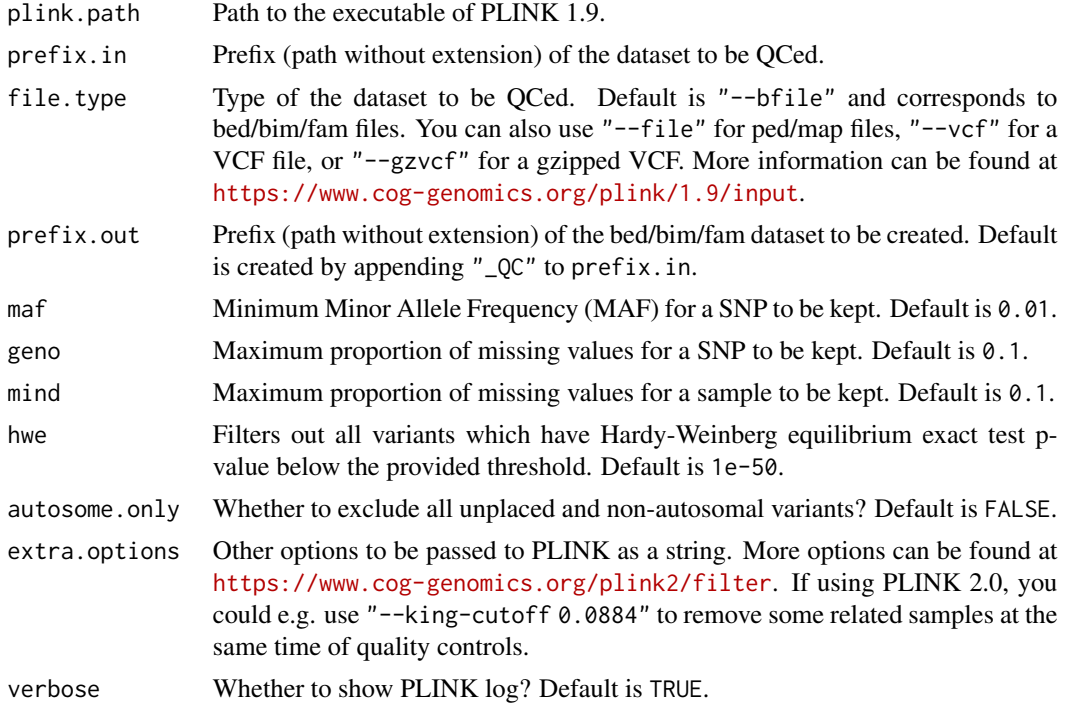

## Value

The path of the newly created bedfile.

#### References

Chang, Christopher C, Carson C Chow, Laurent CAM Tellier, Shashaank Vattikuti, Shaun M Purcell, and James J Lee. 2015. *Second-generation PLINK: rising to the challenge of larger and richer datasets.* GigaScience 4 (1): 7. doi: [10.1186/s1374201500478.](https://doi.org/10.1186/s13742-015-0047-8)

#### See Also

[download\\_plink](#page-21-0) [snp\\_plinkIBDQC](#page-57-0)

#### Examples

## Not run:

```
bedfile <- system.file("extdata", "example.bed", package = "bigsnpr")
prefix <- sub_bed(bedfile)
plink <- download_plink()
test <- snp_plinkQC(plink.path = plink,
                    prefix.in = prefix,
                    prefix.out = tempfile(),
                    file.type = "--bfile", # the default (for ".bed")
                    \text{maf} = 0.05,geno = 0.05,
                    mind = 0.05,
                    hwe = 1e-10.
                    autosome.only = TRUE)
test
## End(Not run)
```
snp\_plinkRmSamples *Remove samples*

#### Description

Create new *bed*/*bim*/*fam* files by removing samples with PLINK.

# Usage

```
snp_plinkRmSamples(
 plink.path,
 bedfile.in,
 bedfile.out,
  df.or.files,
```

```
col.family.ID = 1,
 col.sample.ID = 2,
  ...,
  verbose = TRUE
)
```
# Arguments

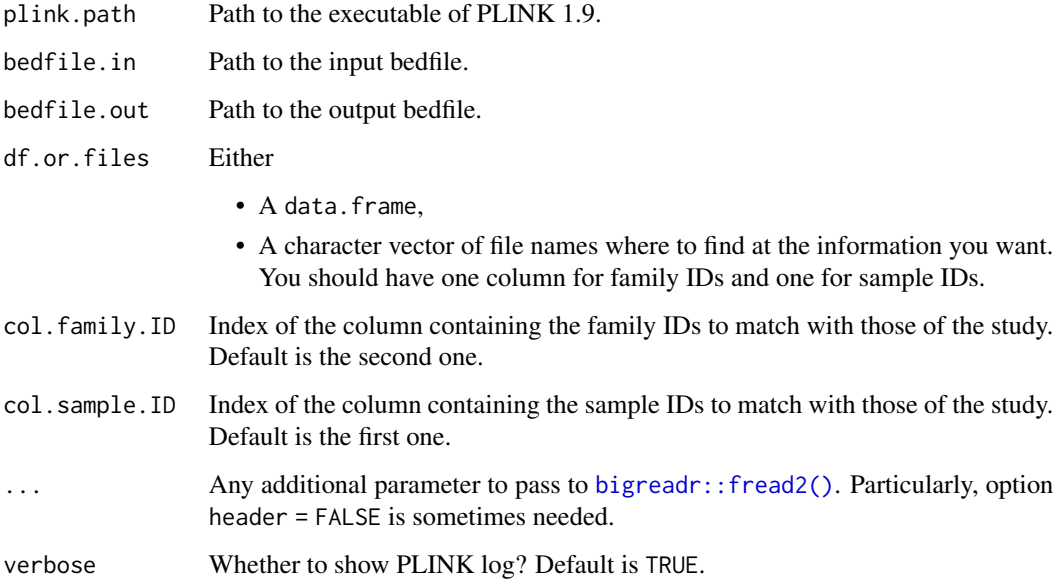

## Value

The path of the new bedfile.

#### See Also

[download\\_plink](#page-21-0)

snp\_prodBGEN *BGEN matrix product*

# Description

Compute a matrix product between BGEN files and a matrix. This removes the need to read an intermediate FBM object with [snp\\_readBGEN\(\)](#page-69-0) to compute the product. Moreover, when using dosages, they are not rounded to two decimal places anymore.

# snp\_prodBGEN 65

# Usage

```
snp_prodBGEN(
 bgenfiles,
 beta,
 list_snp_id,
 ind_row = NULL,
 bgi_dir = dirname(bgenfiles),
 read_as = c("dosage", "random"),
 block_size = 1000,
 ncores = 1
)
```
# Arguments

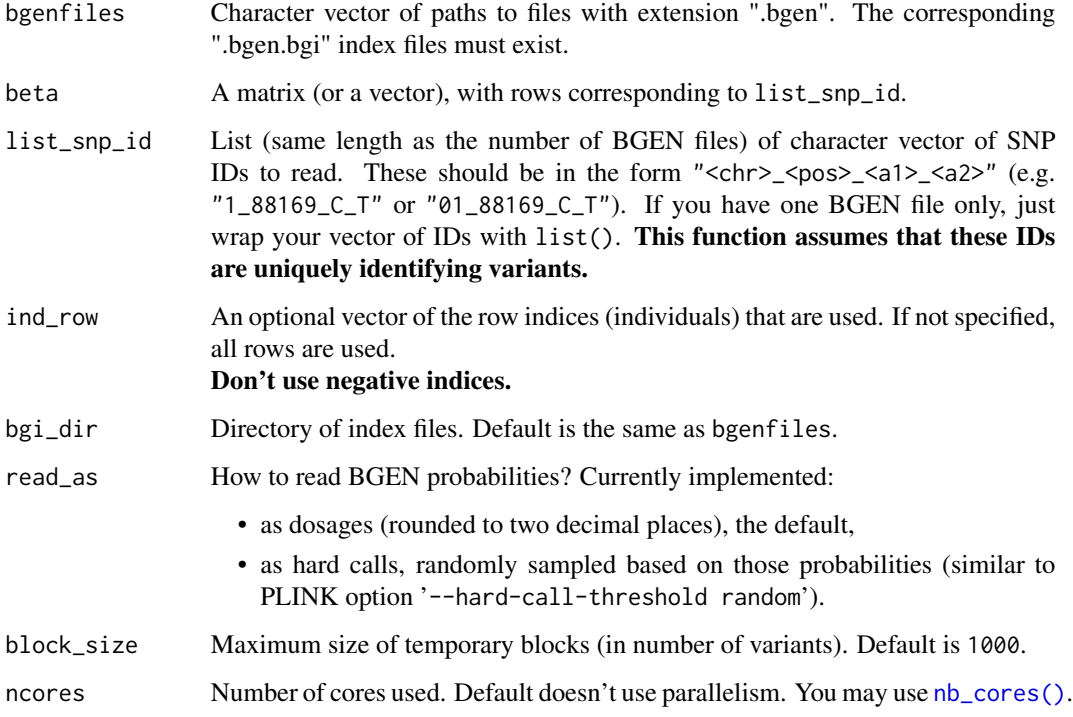

# Value

The product bgen\_data[ind\_row, 'list\_snp\_id'] %\*% beta.

# See Also

[snp\\_readBGEN\(\)](#page-69-0)

snp\_PRS *PRS*

# Description

Polygenic Risk Scores with possible clumping and thresholding.

# Usage

```
snp_PRS(
 G,
 betas.keep,
  ind.test = rows_along(G),
  ind.keep = cols_along(G),
  same.keep = rep(TRUE, length(ind.keep)),
 lpS.keep = NULL,
  thr.list = \theta)
```
# Arguments

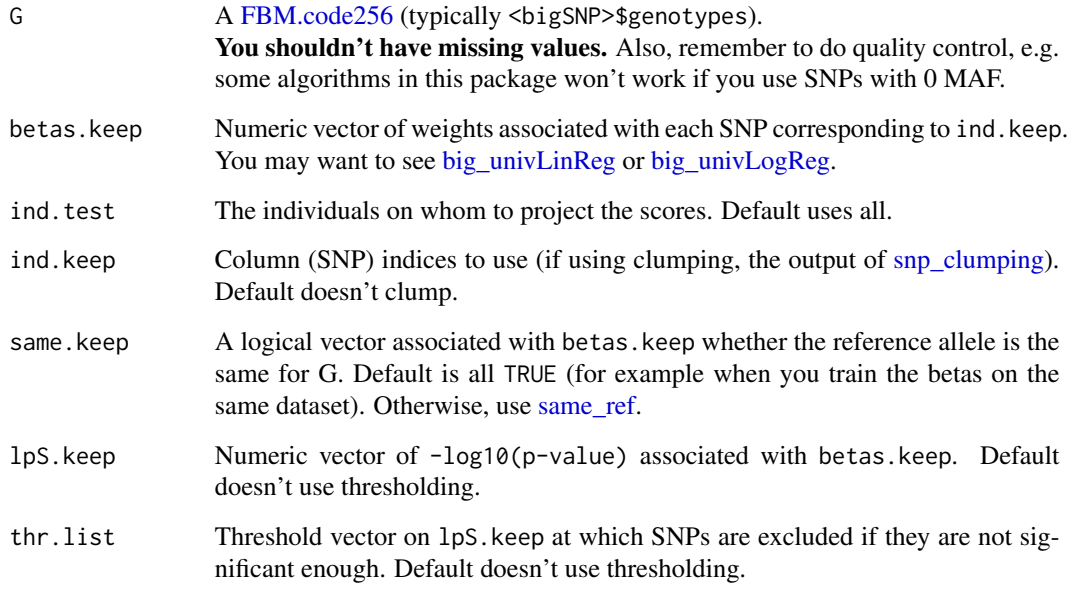

# Value

A matrix of scores, where rows correspond to ind.test and columns correspond to thr.list.

#### $\mathsf{snp\_qq}$  67

#### Examples

```
test <- snp_attachExtdata()
G \le big_copy(test$genotypes, ind.col = 1:1000)
CHR <- test$map$chromosome[1:1000]
POS <- test$map$physical.position[1:1000]
y01 <- test$fam$affection - 1
# PCA -> covariables
obj.svd <- snp_autoSVD(G, infos.chr = CHR, infos.pos = POS)
# train and test set
ind.train <- sort(sample(nrow(G), 400))
ind.test <- setdiff(rows_along(G), ind.train) # 117
# GWAS
gwas.train <- big_univLogReg(G, y01.train = y01[ind.train],
                             ind.train = ind.train,
                             covar.train = obj.svd$u[ind.train, ])
# clumping
ind.keep <- snp_clumping(G, infos.chr = CHR,
                         ind.row = ind.train,
                         S = abs(gwas.train$score))
# -log10(p-values) and thresolding
summary(lpS.keep <- -predict(gwas.train)[ind.keep])
thrs \leq - seq(0, 4, by = 0.5)
nb.pred <- sapply(thrs, function(thr) sum(lpS.keep > thr))
# PRS
prs <- snp_PRS(G, betas.keep = gwas.train$estim[ind.keep],
               ind.test = ind.test,
               ind.keep = ind.keep,
               lpS.keep = lpS.keep,
               thr.list = thrs)
# AUC as a function of the number of predictors
aucs <- apply(prs, 2, AUC, target = y01[ind.test])
library(ggplot2)
qplot(nb.pred, aucs) +
  geom_line() +
  scale_x_log10(breaks = nb.pred) +
  labs(x = "Number of predictors", y = "AUC") +theme_bigstatsr()
```
<span id="page-66-0"></span>snp\_qq *Q-Q plot*

#### **Description**

Creates a quantile-quantile plot from p-values from a GWAS study.

```
snp_qq(gwas, lambdaGC = TRUE, coeff = 1)
```
## Arguments

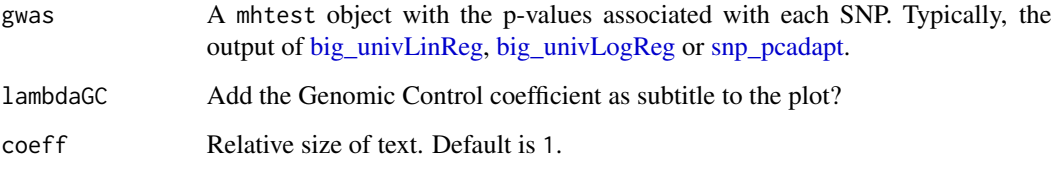

## Value

A ggplot2 object. You can plot it using the print method. You can modify it as you wish by adding layers. You might want to read [this chapter](https://r4ds.had.co.nz/data-visualisation.html) to get more familiar with the package ggplot2.

## Examples

```
set.seed(9)
test <- snp_attachExtdata()
G <- test$genotypes
y \le - rnorm(nrow(G))
gwas <- big_univLinReg(G, y)
snp_qq(gwas)
gwas_gc <- snp_gc(gwas) # change attr(gwas_gc, "transfo")
snp_qq(gwas_gc)
# The next plot should be prettier with a real dataset
snp_manhattan(gwas_gc,
              infos.chr = test$map$chromosome,
              infos.pos = test$map$physical.pos)
p <- snp_qq(gwas_gc) + ggplot2::aes(text = asPlotlyText(test$map))
## Not run: plotly::ggplotly(p, tooltip = "text")
```
snp\_readBed *Read PLINK files into a "bigSNP"*

## Description

Functions to read bed/bim/fam files into a [bigSNP.](#page-18-0)

## snp\_readBed 69

#### Usage

```
snp_readBed(bedfile, backingfile = sub_bed(bedfile))
snp_readBed2(
 bedfile,
 backingfile = sub_bed(bedfile),
  ind.row = rows_along(obj.bed),
  ind.col = cols_along(obj.bed),
 ncores = 1)
```
## Arguments

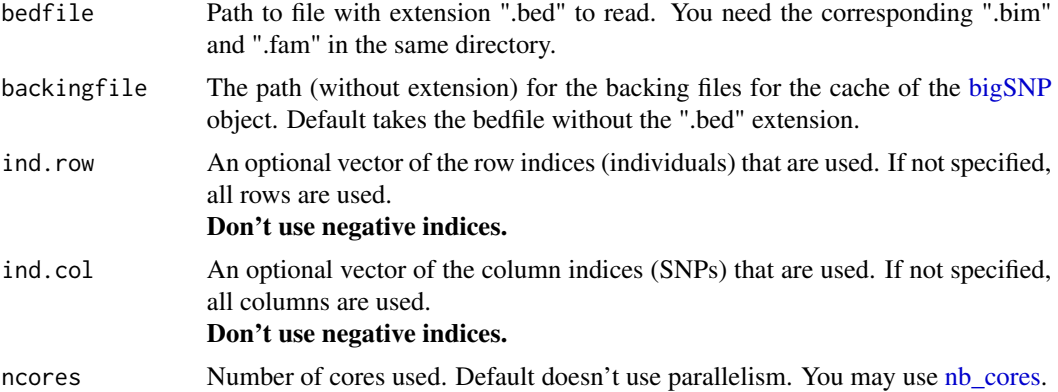

#### Details

For more information on these formats, please visit [PLINK webpage.](https://www.cog-genomics.org/plink/1.9/formats#bed) For other formats, please use PLINK to convert them in bedfiles, which require minimal space to store and are faster to read. For example, to convert from a VCF file, use the --vcf option. See [snp\\_plinkQC.](#page-61-0)

#### Value

The path to the RDS file that stores the bigSNP object. Note that this function creates one other file which stores the values of the Filebacked Big Matrix.

You shouldn't read from PLINK files more than once. Instead, use [snp\\_attach](#page-28-0) to load the "bigSNP" object in any R session from backing files.

```
(bedfile <- system.file("extdata", "example.bed", package = "bigsnpr"))
# Reading the bedfile and storing the data in temporary directory
rds <- snp_readBed(bedfile, backingfile = tempfile())
# Loading the data from backing files
test <- snp_attach(rds)
```

```
str(test)
dim(G <- test$genotypes)
G[1:8, 1:8]
```
<span id="page-69-0"></span>snp\_readBGEN *Read BGEN files into a "bigSNP"*

# Description

Function to read the UK Biobank BGEN files into a [bigSNP.](#page-18-0)

## Usage

```
snp_readBGEN(
 bgenfiles,
 backingfile,
 list_snp_id,
  ind_row = NULL,
 bgi_dir = dirname(bgenfiles),
 read_as = c("dosage", "random"),
 ncores = 1
\mathcal{L}
```
# Arguments

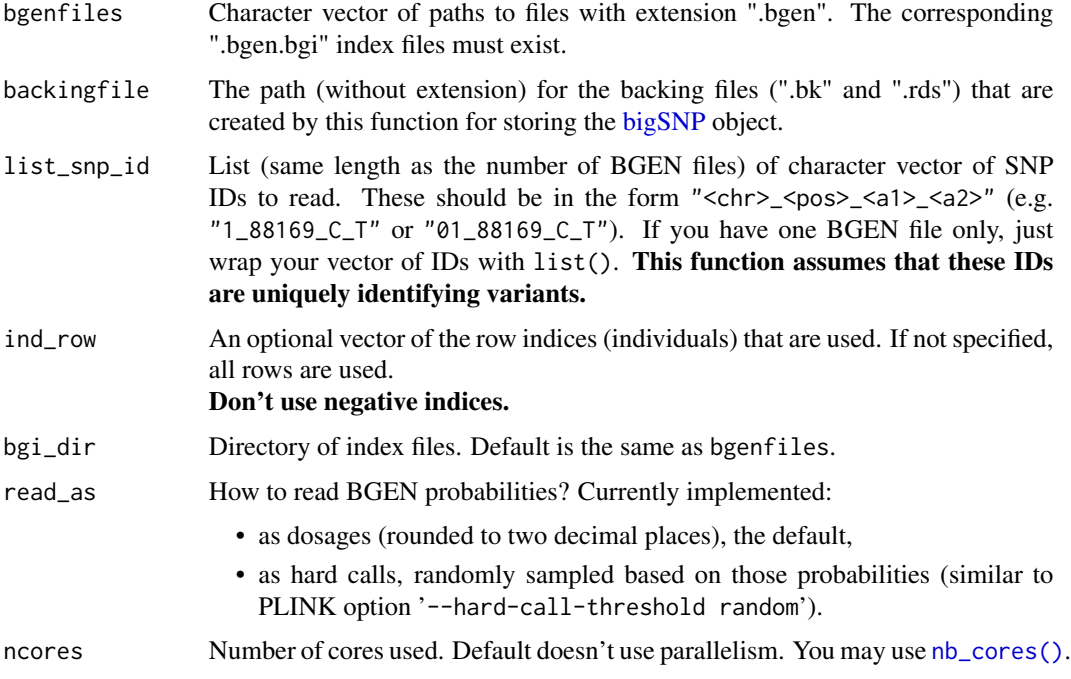

#### Details

For more information on this format, please visit [BGEN webpage.](https://bitbucket.org/gavinband/bgen/)

This function is designed to read UK Biobank imputation files. This assumes that variants have been compressed with zlib, that there are only 2 possible alleles, and that each probability is stored on 8 bits. For example, if you use *qctool* to generate your own BGEN files, please make sure you are using options '-ofiletype bgen\_v1.2 -bgen-bits 8'.

If the format is not the expected one, this will result in an error or even a crash of your R session. Another common source of error is due to corrupted files; e.g. if using UK Biobank files, compare the result of [tools::md5sum\(\)](#page-0-0) with the ones at [https://biobank.ndph.ox.ac.uk/ukb/refer.](https://biobank.ndph.ox.ac.uk/ukb/refer.cgi?id=998) [cgi?id=998](https://biobank.ndph.ox.ac.uk/ukb/refer.cgi?id=998).

You can look at some example code from my papers on how to use this function:

- [https://github.com/privefl/paper-ldpred2/blob/master/code/prepare-genotypes](https://github.com/privefl/paper-ldpred2/blob/master/code/prepare-genotypes.R#L1-L62). [R#L1-L62](https://github.com/privefl/paper-ldpred2/blob/master/code/prepare-genotypes.R#L1-L62)
- [https://github.com/privefl/paper4-bedpca/blob/master/code/missing-values-UK](https://github.com/privefl/paper4-bedpca/blob/master/code/missing-values-UKBB.R#L34-L75)BB. [R#L34-L75](https://github.com/privefl/paper4-bedpca/blob/master/code/missing-values-UKBB.R#L34-L75)
- <https://github.com/privefl/UKBiobank/blob/master/10-get-dosages.R>

#### Value

The path to the RDS file <br/>backingfile>.rds that stores the bigSNP object created by this function. Note that this function creates one other file which stores the values of the Filebacked Big Matrix. You shouldn't read from BGEN files more than once. Instead, use [snp\\_attach](#page-28-0) to load the "bigSNP" object in any R session from backing files.

snp\_readBGI *Read variant info from one BGI file*

#### Description

Read variant info from one BGI file

#### Usage

```
snp_readBGI(bgifile, snp_id = NULL)
```
#### Arguments

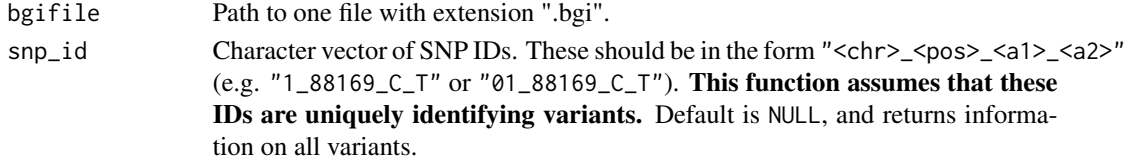

#### Value

A data frame containing variant information.

#### Description

Save a bigSNP after having made some modifications to it. As bigSNP is an S3 class, you can add any slot you want to an object of this class, then use snp\_save to save these modifications in the corresponding ".rds" backing file.

#### Usage

snp\_save(x, version = NULL)

## Arguments

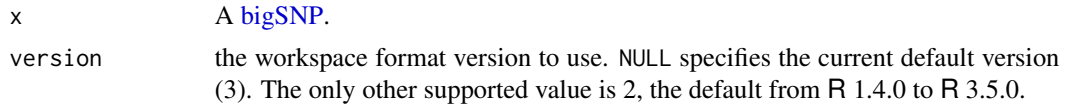

## Value

The (saved) bigSNP.

#### Examples

set.seed(1)

# Reading example test <- snp\_attachExtdata()

```
# I can add whatever I want to an S3 class
test$map$`p-values` <- runif(nrow(test$map))
str(test$map)
```

```
# Reading again
rds <- test$genotypes$rds
test2 <- snp_attach(rds)
str(test2$map) # new slot wasn't saved
```
# Save it snp\_save(test)

```
# Reading again
test3 <- snp_attach(rds)
str(test3$map) # it is saved now
```
# The complicated code of this function snp\_save
<span id="page-72-0"></span>snp\_scaleAlpha *Binomial(n, p) scaling*

#### Description

Binomial $(n, p)$  scaling where n is fixed and p is estimated.

#### Usage

```
snp\_scaleAlpha(alpha = -1)
```

```
snp_scaleBinom(nploidy = 2)
```
#### Arguments

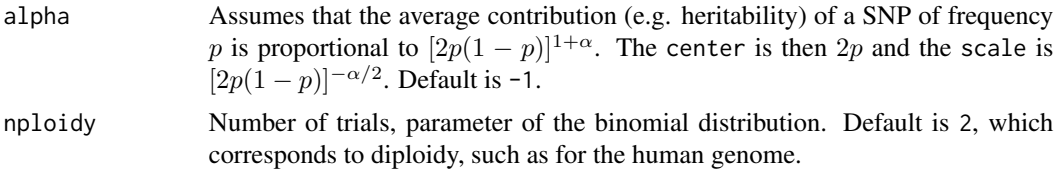

#### Details

You will probably not use this function as is but as the fun. scaling parameter of other functions of package bigstatsr.

#### Value

A new function that returns a data.frame of two vectors "center" and "scale" which are of the length of ind.col.

#### References

This scaling is widely used for SNP arrays. Patterson N, Price AL, Reich D (2006). Population Structure and Eigenanalysis. PLoS Genet 2(12): e190. doi: [10.1371/journal.pgen.0020190.](https://doi.org/10.1371/journal.pgen.0020190)

# Examples

```
set.seed(1)
a <- matrix(0, 93, 170)
p \le -0.2a[] <- rbinom(length(a), 2, p)
X \leq - add_code256(big_copy(a, type = "raw"), code = c(0, 1, 2, rep(NA, 253)))
X.svd <- big_SVD(X, fun.scaling = snp_scaleBinom())
str(X.svd)
plot(X.svd$center)
abline(h = 2 * p, col = "red")
```

```
plot(X.svd$scale)
abline(h = sqrt(2 * p * (1 - p)), col = "red")
```
snp\_simuPheno *Simulate phenotypes*

#### Description

Simulate phenotypes using a linear model. When a prevalence is given, the liability threshold is used to convert liabilities to a binary outcome. The genetic and environmental liabilities are scaled such that the variance of the genetic liability is exactly equal to the requested heritability, and the variance of the total liability is equal to 1.

#### Usage

```
snp_simuPheno(
 G,
 h2,
 M,
 K = NULL,ind(row = rows\_along(G),ind.possible = cols_along(G),
 effects.dist = c("gaussian", "laplace"),
 ncores = 1)
```
# Arguments

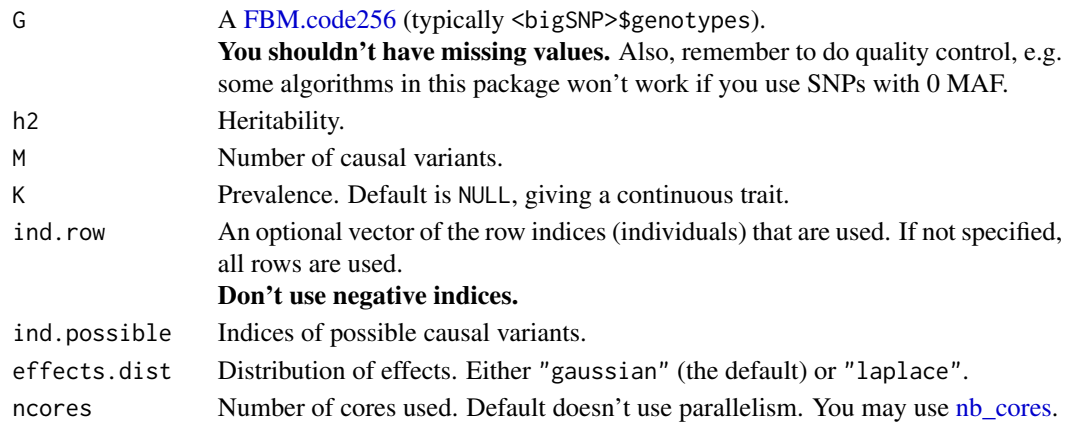

### Value

A list with 3 elements:

- \$pheno: vector of phenotypes,
- \$set: indices of causal variants,
- \$effects: effect sizes (of scaled genotypes) corresponding to set.

<span id="page-73-0"></span>

# <span id="page-74-0"></span>Description

A Split-Apply-Combine strategy to parallelize the evaluation of a function on each SNP, independently.

# Usage

snp\_split(infos.chr, FUN, combine, ncores = 1, ...)

# Arguments

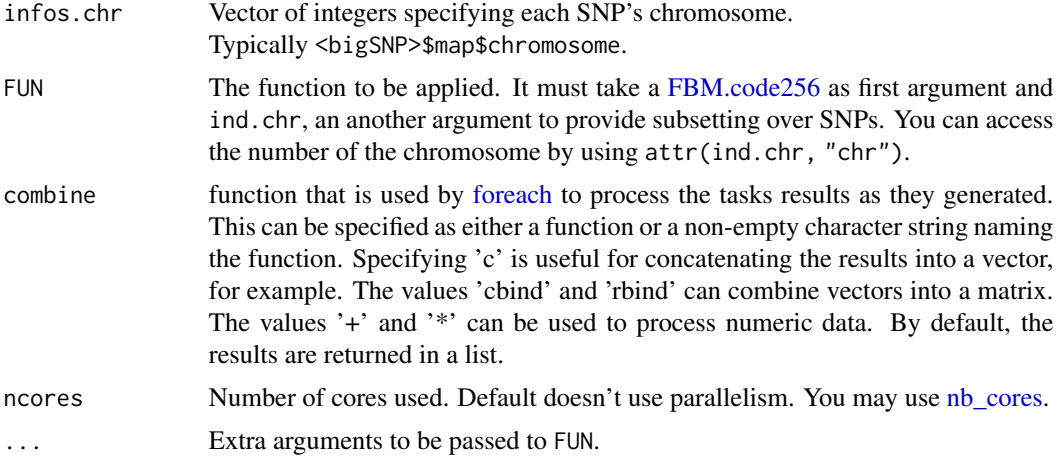

# Details

This function splits indices for each chromosome, then apply a given function to each part (chromosome) and finally combine the results.

#### Value

The result of [foreach.](#page-0-0)

# Examples

```
# parallelize over chromosomes made easy
# examples of functions from this package
snp_pruning
snp_clumping
snp_fastImpute
```
<span id="page-75-0"></span>

# Description

Subset (copy) of a bigSNP, also stored on disk.

# Usage

```
snp_subset(
 x,
 ind.row = rows_along(x$fam),
 ind.col = rows_along(x$map),
 backingfile = NULL
)
## S3 method for class 'bigSNP'
subset(
 x,
 ind.row = rows_along(x$fam),
  ind.col = rows_along(x$map),
 backingfile = NULL,
  ...
\mathcal{L}
```
# Arguments

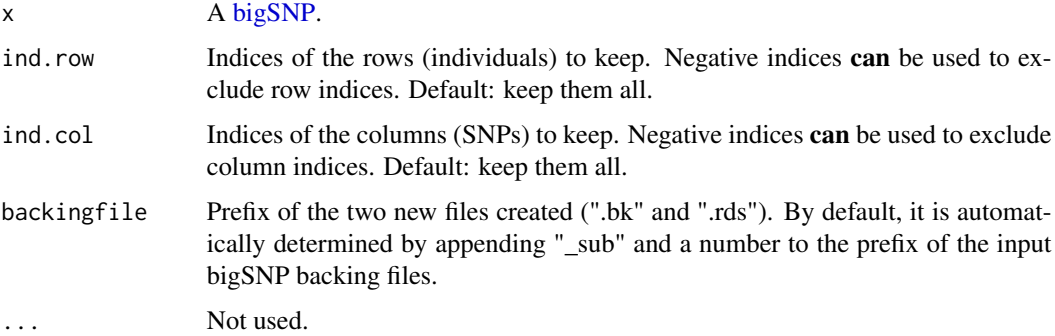

### Value

The path to the RDS file that stores the bigSNP object.

#### See Also

[bigSNP](#page-18-0)

# <span id="page-76-0"></span>snp\_thr\_correct 77

# Examples

```
str(test <- snp_attachExtdata())
# keep only first 50 samples and SNPs
rdsfile <- snp_subset(test, ind.row = 1:50, ind.col = 1:50)
str(snp_attach(rdsfile))
# remove only first 50 samples and SNPs
rdsfile2 <- snp_subset(test, ind.row = -(1:50), ind.col = -(1:50))
str(snp_attach(rdsfile2))
```
snp\_thr\_correct *Thresholding and correction*

# Description

P-value thresholding and correction of summary statistics for winner's curse.

# Usage

```
snp_thr_correct(beta, beta_se, lpS, thr_lpS)
```
#### Arguments

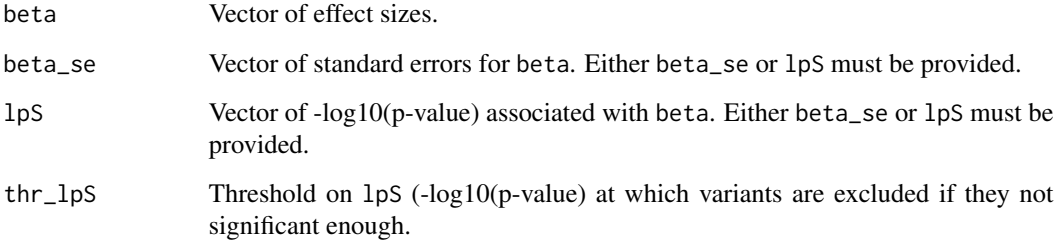

#### Value

beta after p-value thresholding and shrinkage.

#### References

Zhong, H., & Prentice, R. L. (2008). Bias-reduced estimators and confidence intervals for odds ratios in genome-wide association studies. Biostatistics, 9(4), 621-634.

#### Examples

```
beta <- rnorm(1000)
beta_se <- runif(1000, min = 0.3, max = 0.5)
new_beta <- snp_thr_correct(beta, beta_se = beta_se, thr_lpS = 1)
plot(beta / beta_se, new_beta / beta_se, pch = 20); abline(0, 1, col = "red")
plot(beta, new_beta, pch = 20); abline(0, 1, col = "red")
# Can provide -log10(p-values) instead of standard errors
lpval \leq -\log 10(\text{pchisq}(\text{beta } / \text{beta} \leq \frac{1}{2}), \text{df} = 1, \text{lowertil = FALSE))new_beta2 <- snp_thr_correct(beta, lpS = lpval, thr_lpS = 1)
all.equal(new_beta2, new_beta)
```
snp\_writeBed *Write PLINK files from a "bigSNP"*

# Description

Function to write bed/bim/fam files from a [bigSNP.](#page-18-0) This will use the slot code rounded to write 0s, 1s, 2s or NAs.

#### Usage

```
snp\_writeBed(x, bedfile, ind(row = rows\_along(G), ind,col = cols\_along(G))
```
#### Arguments

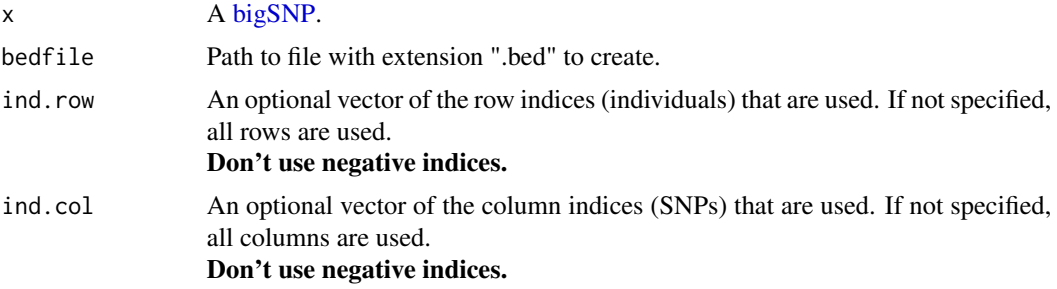

#### Value

The input bedfile path.

# Examples

```
N < - 17M < -911
```
fake  $\leq$  snp\_fake(N, M) G <- fake\$genotypes

<span id="page-77-0"></span>

#### <span id="page-78-0"></span>sub\_bed 79

```
G[\ ] <- sample(as.raw(0:3), size = length(G), replace = TRUE)
# Write the object as a bed/bim/fam object
tmp <- tempfile(fileext = ".bed")
bed <- snp_writeBed(fake, tmp)
# Read this new file for the first time
rds <- snp_readBed(bed, backingfile = tempfile())
# Attach object in R session
fake2 <- snp_attach(rds)
# Same content
all.equal(fake$genotypes[], fake2$genotypes[])
all.equal(fake$fam, fake2$fam)
all.equal(fake$map, fake2$map)
# Two different backingfiles
fake$genotypes$backingfile
fake2$genotypes$backingfile
```
sub\_bed *Replace extension '.bed'*

#### Description

Replace extension '.bed'

#### Usage

sub\_bed(path, replacement = "", stop\_if\_not\_ext = TRUE)

#### Arguments

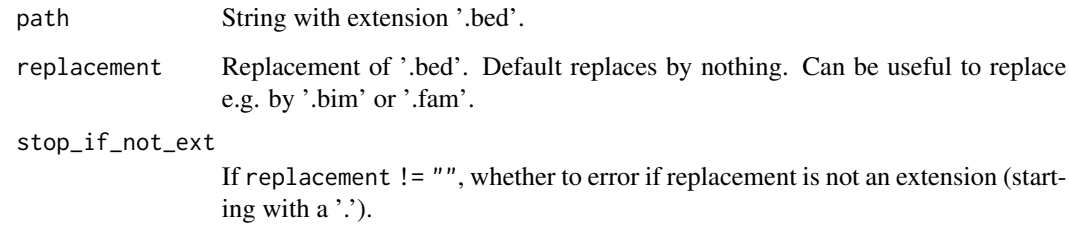

#### Value

String with extension '.bed' replaced by replacement.

80 sub\_bed sub\_sub\_sub\_sub\_sub\_sub\_sub\_sub\_bed sub\_bed sub\_bed sub\_bed sub\_bed sub\_bed sub\_bed sub\_bed sub\_bed

# Examples

```
path <- "toto.bed"
sub_bed(path)
sub_bed(path, ".bim")
sub_bed(path, ".fam")
sub_bed(path, "_QC", stop_if_not_ext = FALSE)
```
# **Index**

∗ class bigSNP-class, [19](#page-18-1) ∗ datasets CODE\_012, [20](#page-19-0) LD.wiki34, [23](#page-22-0) as\_scaling\_fun(), *[13](#page-12-0)*, *[16](#page-15-0)*, *[18](#page-17-0)*, *[32](#page-31-0)* bed, *[4](#page-3-0)*, *[7](#page-6-0)*, *[9](#page-8-0)[–12](#page-11-0)*, *[15](#page-14-0)*, *[17,](#page-16-0) [18](#page-17-0)*, *[32](#page-31-0)*, *[35](#page-34-0)*, *[50](#page-49-0)*, *[58](#page-57-0)* bed *(*bed-class*)*, [4](#page-3-0) bed-class, [4](#page-3-0) bed-methods, [5](#page-4-0) bed\_autoSVD, *[13](#page-12-0)*, *[15](#page-14-0)* bed\_autoSVD *(*snp\_autoSVD*)*, [30](#page-29-0) bed\_clumping, [6](#page-5-0) bed\_cor *(*snp\_cor*)*, [34](#page-33-0) bed\_counts, [8](#page-7-0) bed\_cprodVec, [9](#page-8-0) bed\_ld\_scores *(*snp\_ld\_scores*)*, [50](#page-49-0) bed\_MAF, [10](#page-9-0) bed\_MAF(), *[39](#page-38-0)* bed\_pcadapt *(*snp\_pcadapt*)*, [57](#page-56-0) bed\_prodVec, [11](#page-10-0) bed\_projectPCA, [12](#page-11-0) bed\_projectSelfPCA, [14](#page-13-0) bed\_randomSVD, *[15](#page-14-0)*, [15](#page-14-0) bed\_RC *(*bed-class*)*, [4](#page-3-0) bed\_scaleBinom, [17](#page-16-0) bed\_tcrossprodSelf, [18](#page-17-0) big\_spLinReg(), *[26](#page-25-0)* big\_spLogReg(), *[26](#page-25-0)* big\_univLinReg, *[40](#page-39-0)*, *[52](#page-51-0)*, *[66](#page-65-0)*, *[68](#page-67-0)* big\_univLogReg, *[40](#page-39-0)*, *[52](#page-51-0)*, *[66](#page-65-0)*, *[68](#page-67-0)* bigreadr::fread2(), *[41](#page-40-0)*, *[64](#page-63-0)* bigSNP, *[3](#page-2-0)*, *[29](#page-28-0)*, *[41](#page-40-0)*, *[68](#page-67-0)[–70](#page-69-0)*, *[72](#page-71-0)*, *[76](#page-75-0)*, *[78](#page-77-0)* bigSNP *(*bigSNP-class*)*, [19](#page-18-1) bigSNP-class, [19](#page-18-1) bigsnpr *(*bigsnpr-package*)*, [3](#page-2-0) bigsnpr-package, [3](#page-2-0) block\_size, *[18](#page-17-0)*

CODE\_012, [20](#page-19-0) CODE\_DOSAGE *(*CODE\_012*)*, [20](#page-19-0) CODE\_IMPUTE\_PRED *(*CODE\_012*)*, [20](#page-19-0) coef\_to\_liab, [20,](#page-19-0) *[45,](#page-44-0) [46](#page-45-0)* dim,bed-method *(*bed-methods*)*, [5](#page-4-0) download\_1000G, [21](#page-20-0) download\_beagle, [21,](#page-20-0) *[34](#page-33-0)* download\_plink, [22,](#page-21-0) *[34](#page-33-0)*, *[59](#page-58-0)*, *[63,](#page-62-0) [64](#page-63-0)* download\_plink2, *[61](#page-60-0)* download\_plink2 *(*download\_plink*)*, [22](#page-21-0) FBM, *[19](#page-18-1)*, *[37](#page-36-0)* FBM.code256, *[3](#page-2-0)*, *[7](#page-6-0)*, *[19](#page-18-1)*, *[25](#page-24-0)*, *[31](#page-30-0)*, *[35,](#page-34-0) [36](#page-35-0)*, *[38](#page-37-0)*, *[50,](#page-49-0) [51](#page-50-0)*, *[55](#page-54-0)*, *[58](#page-57-0)*, *[66](#page-65-0)*, *[74,](#page-73-0) [75](#page-74-0)* foreach, *[75](#page-74-0)* LD.wiki34, [23](#page-22-0) length,bed-method *(*bed-methods*)*, [5](#page-4-0) list.files, *[41](#page-40-0)* nb\_cores, *[4](#page-3-0)*, *[7](#page-6-0)*, *[9](#page-8-0)[–12](#page-11-0)*, *[14](#page-13-0)[–17](#page-16-0)*, *[25](#page-24-0)*, *[29](#page-28-0)*, *[32](#page-31-0)*, *[34,](#page-33-0) [35](#page-34-0)*, *[37,](#page-36-0) [38](#page-37-0)*, *[43,](#page-42-0) [44](#page-43-0)*, *[46](#page-45-0)*, *[50,](#page-49-0) [51](#page-50-0)*, *[58,](#page-57-0) [59](#page-58-0)*, *[61](#page-60-0)*, *[69](#page-68-0)*, *[74,](#page-73-0) [75](#page-74-0)* nb\_cores(), *[65](#page-64-0)*, *[70](#page-69-0)* predict, *[16](#page-15-0)*, *[33](#page-32-0)* R.utils::gunzip(), *[29](#page-28-0)* readRDS, *[29](#page-28-0)* same\_ref, [23,](#page-22-0) *[66](#page-65-0)* SCT, [24](#page-23-0) seq\_log, [26](#page-25-0) SFBM, *[42](#page-41-0)*, *[44](#page-43-0)* snp\_ancestry\_summary, [27](#page-26-0) snp\_asGeneticPos, [28](#page-27-0) snp\_attach, [29,](#page-28-0) *[69](#page-68-0)*, *[71](#page-70-0)* snp\_attachExtdata, [30](#page-29-0) snp\_autoSVD, [30](#page-29-0)

snp\_beagleImpute, [33](#page-32-0)

#### 82 INDEX

snp\_clumping, *[66](#page-65-0)* snp\_clumping *(*bed\_clumping*)*, [6](#page-5-0) snp\_cor, [34](#page-33-0) snp\_cor(), *[47](#page-46-0)* snp\_fastImpute, [36](#page-35-0) snp\_fastImpute(), *[38](#page-37-0)* snp\_fastImputeSimple, [38](#page-37-0) snp\_fastImputeSimple(), *[37](#page-36-0)* snp\_fst, [39](#page-38-0) snp\_gc, [40,](#page-39-0) *[58](#page-57-0)* snp\_getSampleInfos, [41](#page-40-0) snp\_grid\_clumping *(*SCT*)*, [24](#page-23-0) snp\_grid\_PRS *(*SCT*)*, [24](#page-23-0) snp\_grid\_stacking *(*SCT*)*, [24](#page-23-0) snp\_indLRLDR *(*bed\_clumping*)*, [6](#page-5-0) snp\_lassosum2, [42](#page-41-0) snp\_ld\_scores, [49](#page-48-0) snp\_ldpred2\_auto *(*snp\_ldpred2\_inf*)*, [43](#page-42-0) snp\_ldpred2\_grid *(*snp\_ldpred2\_inf*)*, [43](#page-42-0) snp\_ldpred2\_inf, [43](#page-42-0) snp\_ldsc, [45,](#page-44-0) *[46](#page-45-0)* snp\_ldsc2 *(*snp\_ldsc*)*, [45](#page-44-0) snp\_ldsplit, [47](#page-46-0) snp\_MAF, [51](#page-50-0) snp\_manhattan, [52,](#page-51-0) *[58](#page-57-0)* snp\_match, [53](#page-52-0) snp\_match(), *[24](#page-23-0)*, *[27](#page-26-0)* snp\_MAX3, [55](#page-54-0) snp\_modifyBuild, *[54](#page-53-0)*, [56](#page-55-0) snp\_pcadapt, *[40](#page-39-0)*, *[52](#page-51-0)*, [57,](#page-56-0) *[68](#page-67-0)* snp\_plinkIBDQC, [58,](#page-57-0) *[63](#page-62-0)* snp\_plinkKINGQC, *[59](#page-58-0)*, [60](#page-59-0) snp\_plinkQC, *[59](#page-58-0)*, *[61](#page-60-0)*, [62,](#page-61-0) *[69](#page-68-0)* snp\_plinkRmSamples, [63](#page-62-0) snp\_prodBGEN, [64](#page-63-0) snp\_PRS, [66](#page-65-0) snp\_pruning *(*bed\_clumping*)*, [6](#page-5-0) snp\_qq, *[58](#page-57-0)*, [67](#page-66-0) snp\_readBed, *[19](#page-18-1)*, [68](#page-67-0) snp\_readBed2 *(*snp\_readBed*)*, [68](#page-67-0) snp\_readBGEN, [70](#page-69-0) snp\_readBGEN(), *[64,](#page-63-0) [65](#page-64-0)* snp\_readBGI, [71](#page-70-0) snp\_save, [72](#page-71-0) snp\_scaleAlpha, [73](#page-72-0) snp\_scaleBinom *(*snp\_scaleAlpha*)*, [73](#page-72-0) snp\_simuPheno, [74](#page-73-0) snp\_split, [75](#page-74-0)

```
snp_subset, 76
snp_thr_correct, 77
snp_writeBed, 78
sub_bed, 79
subset.bigSNP (snp_subset), 76
svds, 16
```
tools::md5sum(), *[71](#page-70-0)*